## Common code for CTANGLE and CWEAVE

(Version 4.2)

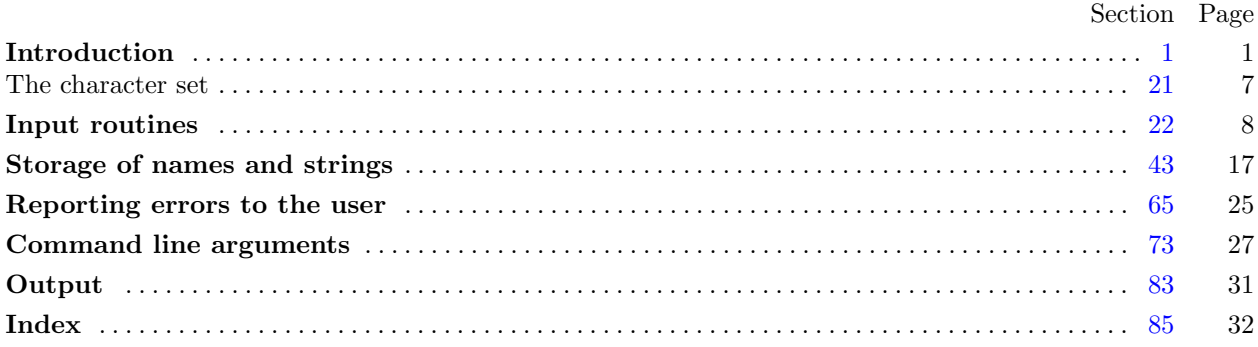

Copyright © 1987, 1990, 1993, 2000 Silvio Levy and Donald E. Knuth

Permission is granted to make and distribute verbatim copies of this document provided that the copyright notice and this permission notice are preserved on all copies.

Permission is granted to copy and distribute modified versions of this document under the conditions for verbatim copying, provided that the entire resulting derived work is given a different name and distributed under the terms of a permission notice identical to this one.

<span id="page-1-0"></span>1. Introduction. This file contains code common to both CTANGLE and CWEAVE, which roughly concerns the following problems: character uniformity, input routines, error handling and parsing of command line. We have tried to concentrate in this file all the system dependencies, so as to maximize portability.

In the texts below we will sometimes use CWEB to refer to either of the two component programs, if no confusion can arise.

The file begins with a few basic definitions.

 $\langle$  Include files  $3 \rangle$ Preprocessor definitions \ Common code for CWEAVE and CTANGLE  $2 \rangle$ Global variables  $18$  $\langle$  Predeclaration of procedures  $\langle$  [7](#page-3-0)  $\rangle$ 

2. The details will be filled in due course. The interface of this module is included first. It is also used by the main programs.

First comes general stuff:

```
#define ctangle false
#define cweave true
\langle Common code for CWEAVE and CTANGLE 2 i \equivtypedef bool boolean;
  trypedef uint8_t eight bits;
  trypedef uint16_t sixteen bits;
  extern boolean program; \triangleright CWEAVE or CTANGLE? \triangleleftextern int phase; \rightarrow which phase are we in? \triangleleftSee also sections 4, 5, 6, 8, 9, 11, 13, and 14.
This code is used in section 1.
```
3. Interface to the standard C library:

```
\langle Include files 3 \rangle \equiv#include <ctype.h> \Rightarrow definition of isalpha, isdigit and so on \triangleleft#include <stdbool.h> \Rightarrow definition of bool, true and false \triangleleft#include <stddef.h> \Rightarrow definition of ptrdiff t \triangleleft#include <stdint.h> \Rightarrow definition of uint8_t and uint16_t \triangleleft#include <stdlib.h> \Rightarrow definition of getenv and exit \triangleleft#include <stdio.h> \Rightarrow definition of print and friends \triangleleft#include \langlestring.h> \rangle definition of strlen, strcmp and so on \triangleleftThis code is used in section 1.
```
<span id="page-2-0"></span>4. Code related to the character set:

```
#define and_and °4 \triangleright '&&'; corresponds to MIT's ∧ ⊲<br>#define lt_lt °20 \triangleright '<<'; corresponds to MIT's ⊂ ⊲
                                  \triangleright '<<'; corresponds to MIT's ⊂ <
#define gt\_gt \degree{21} \rightarrow '>>'; corresponds to MIT's \Box ⊲
#define plus\_plus \circ 13 \rightarrow ++; corresponds to MIT's \uparrow \triangleleft\#\text{define} minus_minus \circ 1 \rightarrow '--'; corresponds to MIT's ↓ <
#define minus_q t \circ 31 \rightarrow '->'; corresponds to MIT's → \triangleleft\# \text{define} non_eq \degree 32 \Rightarrow '!=' ; corresponds to MIT's ≠ \triangleleft#define lt_{eq} °34 \rightarrow '<=' ; corresponds to MIT's ≤ <
#define qt_eq \circ 35 ⊳ '>=' ; corresponds to MIT's ≥ \triangleleft#define eq\_eq °36 \triangleright '==' ; corresponds to MIT's ≡ \triangleleft#define or_or <sup>∘</sup>37 \triangleright '||'; corresponds to MIT's v ⊲<br>#define dot_dot_dot °16 \triangleright '...'; corresponds to MI
                                °16 \triangleright '...'; corresponds to MIT's ∞ ⊲<br>°6 \triangleright '::'; corresponds to MIT's ∈ ⊲
#define \text{colon}\_\text{color} \circ 6 \rightarrow '::'; corresponds to MIT's \in \triangleleft#define period\_ast \circ 26 \rightarrow '.*'; corresponds to MIT's \otimes \triangleleft#define minus_qt_ast ^{\circ}27 \rightarrow '->*'; corresponds to MIT's \frac{1}{2} ⊲
\langle2 \rangle +=
   extern char section text |; \triangleright text being sought for \triangleleftextern char *section_text_end; \rightarrow end of section_text <
   extern char *id_first; \Rightarrow where the current identifier begins in the buffer \triangleleftextern char *id_loc; \Rightarrow just after the current identifier in the buffer \triangleleft
```
5. Code related to input routines:

```
#define xisalpha (c) (isalpha((eight_bits) c) \wedge ((eight_bits) c < °200))
#define xisdigit(c) (isdigit((eight_bits) c) \land ((eight_bits) c < ^{\circ}200))
#define risspace(c) (isspace((eight_bits) c) \land ((eight_bits) c < °200))
#define xislower(c) (islower ((eight_bits) c) \wedge ((eight_bits) c < °200))
#define xisupper(c) (isupper ((eight_bits) c) \wedge ((eight_bits) c < ^{\circ}200))
#define \text{risxdigit}(c) (is\text{xdigit}((eight_bits) c) \land ((eight_bits) c < ^{\circ}200))
\langle2 \rangle +=
  extern char buffer[]; \Rightarrow where each line of input goes \triangleleftextern char *buffer_end; \triangleright end of buffer \triangleleftextern char *loc; \Rightarrow points to the next character to be read from the buffer \triangleleftextern char *limit; \Rightarrow points to the last character in the buffer \triangleleft
```
<span id="page-3-0"></span>6. Code related to file handling:

format line  $x \rightarrow \infty$  make line an unreserved word  $\triangleleft$  $\#$ define max-include-depth 10  $\triangleright$  maximum number of source files open simultaneously, not counting the change file  $\triangleleft$  $\#$ define max\_file\_name\_length 1024 #define  $\text{cur}\text{-file}$  file  $\text{file}[include\text{-depth}]$  .  $\triangleright$  current file  $\triangleleft$ #define cur\_file\_name file\_name [include\_depth]  $\triangleright$  current file name  $\triangleleft$ #define cur\_line line [include\_depth]  $\rightarrow$  number of current line in current file  $\triangleleft$ #define web\_file file  $[0]$  > main source file  $\triangleleft$ #define web\_file\_name file\_name  $[0] \rightarrow \infty$  main source file name  $\triangleleft$  $\langle$  Common code for CWEAVE and CTANGLE [2](#page-1-0)  $\rangle$  += extern int  $include\_depth$ ;  $\triangleright$  current level of nesting  $\triangleleft$ extern FILE  $*file[]: \Rightarrow$  stack of non-change files  $\triangleleft$ extern FILE  $*change_{\text{file}}$ ;  $\triangleright$  change file  $\triangleleft$ extern char file\_name  $[ | max_1 file_name_length ]; \Rightarrow$  stack of non-change file names < extern char *change\_file\_name*  $[$  :  $\Rightarrow$  name of change file  $\triangleleft$ extern int  $line[]$ ;  $\rightarrow$  number of current line in the stacked files  $\triangleleft$ extern int *change\_line*;  $\Rightarrow$  number of current line in change file  $\triangleleft$ extern int *change\_depth*;  $\Rightarrow$  where  $\mathbb{Q}$  originated during a change  $\triangleleft$ extern boolean *input\_has\_ended*;  $\rightarrow$  if there is no more input  $\triangleleft$ extern boolean *changing*;  $\Rightarrow$  if the current line is from *change-file*  $\triangleleft$ extern boolean web file open;  $\Rightarrow$  if the web file is being read  $\triangleleft$ 

7. (Predeclaration of procedures  $7 \geq$ extern boolean get line (void);  $\Rightarrow$  inputs the next line  $\triangleleft$ extern void check\_complete (void);  $\Rightarrow$  checks that all changes were picked up  $\triangleleft$ extern void reset input (void);  $\Rightarrow$  initialize to read the web file and change file  $\triangleleft$ See also sections [10](#page-4-0), [12](#page-5-0), [15,](#page-6-0) [24](#page-8-0), [28](#page-9-0), [33,](#page-11-0) [55](#page-20-0), [64,](#page-24-0) and [76](#page-28-0).

This code is used in section [1](#page-1-0).

8. Code related to section numbers:

```
\langle2 \rangle +=
  extern sixteen bits section count; \rightarrow the current section number \triangleleftextern boolean changed_section[]; \Rightarrow is the section changed? \triangleleftextern boolean change pending; \Rightarrow is a decision about change still unclear? \triangleleftextern boolean print\_where; \Rightarrow tells CTANGLE to print line and file info \triangleleft
```
<span id="page-4-0"></span>9. Code related to identifier and section name storage:

```
\# \text{define } length(c) \text{ (size=t)}((c+1)-byte\_start - (c)-\triangleright the length of a name \triangleleft\# \text{define} \ \ \text{print_id}(c) \ \ \ \text{term\_write}((c) \text{-}byte\_start, \text{length}((c))) \qquad \triangleright \ \ \text{print} \ \text{identifier} \ \triangleleft#define llink link \triangleright left link in binary search tree for section names \triangleleft#define \thetarlink dummy. Rlink \Rightarrow right link in binary search tree for section names \triangleleft\# \text{define} root name_dir-rlink
                                          \triangleright the root of the binary search tree for section names \triangleleft\langle2 \rangle +=
  typedef struct name info {
     char *byte_start; \Rightarrow beginning of the name in byte_mem \triangleleftstruct name_info *link;
     union {
        struct name_info *Rlink; \Rightarrow right link in binary search tree for section names \triangleleftchar Ilk; \triangleright used by identifiers in CWEAVE only \triangleleft\} dummy;
     void *equiv_or_xref; \triangleright info corresponding to names \triangleleft} name_info; \triangleright contains information about an identifier or section name \trianglelefttypedef name_info *name_pointer; \Rightarrow pointer into array of name_infos \trianglelefttypedef name pointer ∗hash pointer;
  extern char byte\_mem[]; \Rightarrow characters of names \triangleleftextern char *byte_mem_end; \Rightarrow end of byte_mem \triangleleftextern char *byte_ptr; \triangleright first unused position in byte_mem <
  extern name_info name\_dir[]; \rightarrow information about names \triangleleftextern name_pointer name\_dir\_end; \rightarrow end of name\_dir \triangleleftextern name_pointer name\_ptr; \rightarrow first unused position in name\_dir \triangleleftextern name_pointer hash[]; \rightarrow heads of hash lists \triangleleftextern hash_pointer hash\_end; \triangleright end of hash \triangleleftextern hash pointer h; \Rightarrow index into hash-head array \triangleleft10. \langle7 \rangle +≡
  extern boolean names match (name pointer, const char *, size_t, eight_bits);
  extern name_pointer id\_lookup (const char \ast, const char \ast, char);
     \triangleright looks up a string in the identifier table \triangleleftextern name_pointer section_lookup(char *, char *, int); \Rightarrow finds section name \triangleleftextern void init\_node (name_pointer);
  extern void init\_p(name_pointer, eight_bits);
  extern void print\_prefix\_name(name\_pointer);extern void print_section_name (name_pointer);
```
extern void sprint\_section\_name(char ∗, name\_pointer);

## <span id="page-5-0"></span>11. Code related to error handling:

#define *spotless*  $0 \rightarrow history$  value for normal jobs  $\triangleleft$ #define harmless\_message 1  $\Rightarrow$  history value when non-serious info was printed  $\triangleleft$ #define  $error_{message}$  2  $\rightarrow$  history value when an error was noted  $\triangleleft$ #define fatal\_message 3  $\rightarrow$  history value when we had to stop prematurely  $\triangleleft$ #define mark harmless { if (history  $\equiv$  spotless) history  $\leftarrow$  harmless\_message; }  $\#\text{define}$  mark\_error history  $\leftarrow$  error\_message #define  $confusion(s)$   $fatal("! \Box This \Box can't \Box happen: \Box", s)$  $\langle$  Common code for CWEAVE and CTANGLE [2](#page-1-0)  $\rangle$  += extern int *history*:  $\triangleright$  indicates how bad this run was  $\triangleleft$ 12.  $\langle$  Predeclaration of procedures [7](#page-3-0)  $\rangle$  +≡ extern int  $wrap\_up$ (void);  $\Rightarrow$  indicate history and exit  $\triangleleft$ extern void  $err\_print$  (const char  $*$ );  $\Rightarrow$  print error message and context  $\triangleleft$ extern void fatal(const char \*, const char \*);  $\triangleright$  issue error message and die  $\triangleleft$ extern void overflow(const char \*);  $\Rightarrow$  succumb because a table has overflowed  $\triangleleft$ 13. Code related to command line arguments: #define show\_banner flags  $\{b\}$   $\rightarrow$  should the banner line be printed?  $\triangleleft$ #define show progress  $flags [p'] \rightarrow$  should progress reports be printed?  $\triangleleft$ #define show\_stats  $flags['s'] \rightarrow$  should statistics be printed at end of run?  $\triangleleft$ #define show\_happiness  $flags['h'] \rightarrow$  should lack of errors be announced?  $\triangleleft$ #define  $make\_xrefs$   $flags['x']$   $\rightarrow$  should cross references be output?  $\triangleleft$  $\langle$  Common code for CWEAVE and CTANGLE [2](#page-1-0)  $\rangle$  += extern int argc;  $\Rightarrow$  copy of ac parameter to main  $\triangleleft$ extern char \*\*argv;  $\triangleright$  copy of av parameter to main  $\triangleleft$ extern char *C\_file\_name*  $[$ :  $\triangleright$  name of *C\_file*  $\triangleleft$ extern char  $tex_f$   $tex_f$   $the$   $name$   $|$ ;  $\rightarrow$  name of  $tex_f$   $tex_f$   $the$   $\rightarrow$ extern char  $idx\_file\_name[]$ ;  $\triangleright$  name of  $idx\_file \triangleleft$ extern char  $scn$ -file\_name[];  $\Rightarrow$  name of  $scn$ -file  $\triangleleft$ extern boolean  $flags[]$ ;  $\rightarrow$  an option for each 7-bit code  $\triangleleft$ 14. Code related to output: #define *update\_terminal*  $\text{fflush}(stdout)$   $\rightarrow$  empty the terminal output buffer  $\triangleleft$  $\#\text{define } new\_\text{line } putchar(\text{'}\n\setminus n')$ #define putxchar putchar  $\# \text{define } term\_write(a, b) \quad \text{fflush}(stdout), \text{fwrite}(a, \text{sizeof}(\text{char}), b, stdout)$  $\# \text{define } C\text{-}printf(c, a) \text{ } \text{fprintf}(C\text{-}file, c, a)$ #define  $C_p \textit{utc}(c) \textit{putc}(c, C_\textit{file})$   $\Rightarrow$  isn't C wonderfully consistent?  $\triangleleft$  $\langle$  Common code for CWEAVE and CTANGLE [2](#page-1-0) $\rangle$  += extern FILE \*C\_file;  $\triangleright$  where output of CTANGLE goes ⊲ extern FILE \* $textrm{}$   $\downarrow$   $\downarrow$   $\$ extern FILE \*idx\_file;  $\triangleright$  where index from CWEAVE goes  $\triangleleft$ extern FILE \*scn\_file;  $\Rightarrow$  where list of sections from CWEAVE goes  $\triangleleft$ extern FILE \*active\_file:  $\Rightarrow$  currently active file for CWEAVE output  $\triangleleft$ 

<span id="page-6-0"></span>15. The procedure that gets everything rolling:

```
\langle7\rangle +≡
 extern void common\_init (void);
 extern void print\_stats (void);
```
16. The following parameters were sufficient in the original WEB to handle T<sub>E</sub>X, so they should be sufficient for most applications of CWEB.

```
#define max_b}{ytes} 1000000 \rightarrow the number of bytes in identifiers, index entries, and section names \triangleleft#define max\_toks 1000000 \rightarrow number of bytes in compressed C code \triangleleft#define max\_names 10239 \rightarrow number of identifiers, strings, section names; must be less than 10240 \triangleleft#define max\_sections 4000 \rightarrow greater than the total number of sections \triangleleft#define max\_texts 10239 \Rightarrow number of replacement texts, must be less than 10240 \triangleleft#define longest_name 10000 \rightarrow file and section names and section texts shouldn't be longer than this \triangleleft#define stack.size 500 \rightarrow number of simultaneous levels of macro expansion \triangleleft#define buf\_size 1000 \rightarrow maximum length of input line, plus one \triangleleft\#\text{define long-bit_size} (buf\_size + longest\_name) \triangleright for CWEAVE \triangleleft
```
17. End of COMMON interface.

18. In certain cases CTANGLE and CWEAVE should do almost, but not quite, the same thing. In these cases we've written common code for both, differentiating between the two by means of the global variable program.

```
\langle Global variables 18 \rangle \equiv
```
**boolean**  $program$ ;  $\triangleright$  CWEAVE or CTANGLE?  $\triangleleft$ See also sections 19, [21](#page-7-0), [22,](#page-8-0) [25](#page-9-0), [26](#page-9-0), [37,](#page-12-0) [43](#page-17-0), [44,](#page-17-0) [46,](#page-18-0) [65](#page-25-0), [73,](#page-27-0) and [83](#page-31-0). This code is used in section [1](#page-1-0).

19. CWEAVE operates in three phases: First it inputs the source file and stores cross-reference data, then it inputs the source once again and produces the TEX output file, and finally it sorts and outputs the index. Similarly, CTANGLE operates in two phases. The global variable phase tells which phase we are in.

 $\langle$  Global variables 18  $\rangle$  +≡ int  $phase$ ;  $\rightarrow$  which phase are we in?  $\triangleleft$ 

20. There's an initialization procedure that gets both CTANGLE and CWEAVE off to a good start. We will fill in the details of this procedure later.

```
void common\_init (void)
\{\langle Initialize pointers 45 \rangle\langle74\rangle\langle Scan arguments and open output files 84 \rangle}
```
<span id="page-7-0"></span>21. The character set. CWEB uses the conventions of C programs found in the standard ctype.h header file.

A few character pairs are encoded internally as single characters, using the definitions in the interface sections above. These definitions are consistent with an extension of ASCII code originally developed at MIT and explained in Appendix C of The TEXbook; thus, users who have such a character set can type things like  $\neq$  and  $\wedge$  instead of != and &&. (However, their files will not be too portable until more people adopt the extended code.)

If the character set is not ASCII, the definitions given may conflict with existing characters; in such cases, other arbitrary codes should be substituted. The indexes to CTANGLE and CWEAVE mention every case where similar codes may have to be changed in order to avoid character conflicts. Look for the entry "ASCII code dependencies" in those indexes.

 $\langle$  Global variables [18](#page-6-0)  $\rangle$  +≡ char section\_text[longest\_name + 1];  $\triangleright$  text being sought for  $\triangleleft$ char \*section\_text\_end ← section\_text + longest\_name;  $\rightarrow$  end of section\_text  $\triangleleft$ char \*id\_first;  $\triangleright$  where the current identifier begins in the buffer  $\triangleleft$ char \*id\_loc;  $\Rightarrow$  just after the current identifier in the buffer  $\triangleleft$ 

<span id="page-8-0"></span>**22.** Input routines. The lowest level of input to the CWEB programs is performed by  $input\_ln$ , which must be told which file to read from. The return value of  $input\_ln$  is true if the read is successful and false if not (generally this means the file has ended). The conventions of TEX are followed; i.e., the characters of the next line of the file are copied into the *buffer* array, and the global variable *limit* is set to the first unoccupied position. Trailing blanks are ignored. The value of *limit* must be strictly less than  $buf\_size$ , so that  $\text{buffer} [\text{buf}\_size -1]$  is never filled.

Since  $buf\_size$  is strictly less than  $long_buf\_size$ , some of CWEB's routines use the fact that it is safe to refer to  $*(limit + 2)$  without overstepping the bounds of the array.

 $\langle$  Global variables [18](#page-6-0)  $\rangle$  +≡ char  $buffer[long_buf_size]$ ;  $\Rightarrow$  where each line of input goes  $\triangleleft$ char \*buffer\_end ← buffer + buf\_size – 2;  $\triangleright$  end of buffer  $\triangleleft$ char \*loc ← buffer:  $\Rightarrow$  points to the next character to be read from the buffer  $\triangleleft$ char \* $limit \leftarrow buffer$ ;  $\triangleright$  points to the last character in the buffer  $\triangleleft$ 

23. In the unlikely event that your standard I/O library does not support feof, getc, and ungetc you may have to change things here.

static boolean input ln(  $\Rightarrow$  copies a line into buffer or returns false  $\triangleleft$ FILE  $*fp$   $\rightarrow$  what file to read from  $\triangleleft$ { register int  $c \leftarrow$  EOF;  $\Rightarrow$  character read; initialized so some compilers won't complain  $\triangleleft$ register char  $*k$ ;  $\Rightarrow$  where next character goes  $\triangleleft$ if  $(feof (fp))$  return  $false; \Rightarrow$  we have hit end-of-file  $\triangleleft$  $limit \leftarrow k \leftarrow buffer;$  beginning of buffer  $\triangleleft$ while  $(k \leq buffer\_end \land (c \leftarrow getc(fp)) \neq \texttt{EOF} \land c \neq \text{'\`n'}$ if  $((*(k++) \leftarrow c) \neq'')$  limit ← k; if  $(k > buffer\_end)$ if  $((c \leftarrow \text{getc}(fp)) \neq \text{EOF} \land c \neq \text{'\`n'}$ ) {  ${\rm u}_\text{u}$  in  $(c, fp); \text{loc} \leftarrow \text{buffer}; \text{err}_\text{u}$  rint("! $\text{u}_\text{u}$ Input $\text{u}_\text{u}$  ine $\text{u}_\text{u}$  too $\text{u}_\text{u}$  long"); } if  $(c \equiv EOF \wedge limit \equiv buffer)$  return false:  $\Rightarrow$  there was nothing after the last newline  $\triangleleft$ return true; }

24. (Predeclaration of procedures [7](#page-3-0)) +≡ static boolean input ln(FILE  $*$ );

<span id="page-9-0"></span>25. Now comes the problem of deciding which file to read from next. Recall that the actual text that CWEB should process comes from two streams: a web-file, which can contain possibly nested include commands  $\ddot{\text{o}}$ i, and a *change-file*, which might also contain includes. The web-file together with the currently open include files form a stack file, whose names are stored in a parallel stack file\_name. The boolean *changing* tells whether or not we're reading from the *change-file*.

The line number of each open file is also kept for error reporting and for the benefit of CTANGLE.

 $\langle$  Global variables [18](#page-6-0)  $\rangle$  +≡ int include\_depth;  $\triangleright$  current level of nesting  $\triangleleft$ FILE \*file  $\lceil max\_include\_depth \rceil$ ;  $\qquad \rceil$  > stack of non-change files  $\lceil$ FILE  $*change_{\text{file}}$ ;  $\triangleright$  change file  $\triangleleft$ char file name  $[\text{max}\_\text{include}\_\text{depth}][\text{max}\_\text{file}\_\text{name}\_\text{length}]; \qquad \triangleright$  stack of non-change file names  $\triangleleft$ char change file name  $[\text{max\_file\_name\_length}]$ ;  $\Rightarrow$  name of change file  $\triangleleft$ static char  $alt\_web\_file\_name[max\_file\_name\_length]$ ;  $\rightarrow$  alternate name to try  $\triangleleft$ **int**  $line [max\_include\_depth]$ ;  $\rightarrow$  number of current line in the stacked files  $\triangleleft$ int *change\_line*;  $\Rightarrow$  number of current line in change file  $\triangleleft$ int change\_depth;  $\Rightarrow$  where Cy originated during a change  $\triangleleft$ **boolean** input\_has\_ended;  $\rightarrow$  if there is no more input  $\triangleleft$ **boolean** changing:  $\triangleright$  if the current line is from change file  $\triangleleft$ **boolean** web file open  $\leftarrow$  false;  $\rightarrow$  if the web file is being read  $\triangleleft$ 

26. When changing  $\equiv$  false, the next line of change file is kept in change buffer, for purposes of comparison with the next line of cur-file. After the change file has been completely input, we set change limit  $\leftarrow$ change buffer , so that no further matches will be made.

Here's a shorthand expression for inequality between the two lines:

```
\# \text{define} \quad lines\_dont\_match \quad (change\_limit - change\_buffer \neq limit - buffer \veestrncmp(buffer, change_buffer, (<b>size_t</b>)(limit - buffer)))
```
 $\langle$  Global variables [18](#page-6-0)  $\rangle$  +≡ static char change\_buffer [buf\_size];  $\triangleright$  next line of change\_file  $\triangleleft$ static char \*change\_limit;  $\Rightarrow$  points to the last character in change\_buffer  $\triangleleft$ 

27. Procedure *prime the change buffer* sets *change buffer* in preparation for the next matching operation. Since blank lines in the change file are not used for matching, we have (change\_limit  $\equiv$  change\_buffer  $\wedge$  $\neg changing$  if and only if the change file is exhausted. This procedure is called only when *changing* is true; hence error messages will be reported correctly.

static void  $prime\_the\_change\_buffer$  (void)

{

}

change\_limit  $\leftarrow change_buffer; \Rightarrow$  this value is used if the change file ends  $\triangleleft$  $\langle$  Skip over comment lines in the change file; return if end of file [29](#page-10-0) $\rangle$  $\langle$  Skip to the next nonblank line; return if end of file  $30 \rangle$  $30 \rangle$ (Move buffer and limit to change buffer and change limit  $31$ )

28.  $\langle$  Predeclaration of procedures [7](#page-3-0) \ + ≡ static void prime\_the\_change\_buffer (void);

<span id="page-10-0"></span>29. While looking for a line that begins with @x in the change file, we allow lines that begin with @, as long as they don't begin with @y, @z, or @i (which would probably mean that the change file is fouled up).  $\langle$  Skip over comment lines in the change file; return if end of file 29  $\rangle \equiv$ 

while  $(true) \{$  $change\_line \leftrightarrow$ ; if  $(\neg input\_ln(\text{change\_file}))$  return; if  $(limit < buffer + 2)$  continue; if  $(buffer[0] \neq 'Q')$  continue; if  $(xisupper(bluffer[1]))$  buffer  $[1] \leftarrow \text{tolower}((\text{eight\_bits}) \text{ buffer}[1]);$ if  $(buffer[1] \equiv 'x')$  break; if  $(buffer[1] \equiv 'y' \vee buffer[1] \equiv 'z' \vee buffer[1] \equiv 'i')$  {  $loc \leftarrow buffer + 2$ ;  $err\_print("!,$  Missing  $Qx_{ij}$ in change file"); } }

This code is used in section [27.](#page-9-0)

30. Here we are looking at lines following the @x.

 $\langle$  Skip to the next nonblank line; return if end of file 30  $\rangle \equiv$ 

```
do {
   change\_line \leftrightarrow;
   \mathbf{if}(\neg input\_ln(change\_file))err\_print("! \sqcup \text{Change} \sqcup \text{file} \sqcup \text{ended} \sqcup \text{after} \sqcup \text{Qx"); return};}
} while (limit \equiv buffer);
```
This code is used in section [27.](#page-9-0)

```
31. (Move buffer and limit to change buffer and change limit 31 \equiv{
     change\_limit \leftarrow change\_buffer + (\mathbf{ptrdiff\_t})(limit - buffer);strong(change_buffer, buffer, (size_t)(limit - buffer + 1));}
```
This code is used in sections [27](#page-9-0) and [32.](#page-11-0)

<span id="page-11-0"></span>32. The following procedure is used to see if the next change entry should go into effect; it is called only when *changing* is *false*. The idea is to test whether or not the current contents of *buffer* matches the current contents of change buffer . If not, there's nothing more to do; but if so, a change is called for: All of the text down to the @y is supposed to match. An error message is issued if any discrepancy is found. Then the procedure prepares to read the next line from *change-file*.

When a match is found, the current section is marked as changed unless the first line after the @x and after the  $\mathsf{Q}y$  both start with either ' $\mathsf{Q}^*$ ' or ' $\mathsf{Q}_\sqcup$ ' (possibly preceded by whitespace).

This procedure is called only when  $buffer < limit$ , i.e., when the current line is nonempty.

```
\#define if section start make pending (b)
           \{ *limit \leftarrow \cdot \cdot \cdot :for (loc ← buffer ; xisspace (∗loc); loc ++) ;
              *limit \leftarrow \cdot \cdot \cdotif (*loc \equiv 'Q' \land (xisspace*(loc + 1)) \lor *(loc + 1) \equiv '**')) change_pending ← b;
           }
  static void check change (void) \Rightarrow switches to change file if the buffers match \triangleleft{
     int n \leftarrow 0; \triangleright the number of discrepancies found ⊲
     if (lines\_dont\_match) return;
     change_pending \leftarrow false;
     if (\negchanged_section [section_count]) {
        if\_section\_start\_make\_pending(true);if (\neg change\_pending) changed section section count \in true;
     }
     while (true) \{changing \leftarrow true; print\_where \leftarrow true; change\_line +;if \ (\neg input\_ln(\text{change\_file})) \ \{err\_print("! \Box Change \Box file \Box ended \Box before \Box gy"); change limit \leftarrow change \cup buffer;changing \leftarrow false; return;
        }
        if (limit > buffer + 1 \wedge buffer[0] ≡ '@') {
           char xyz\text{-}code \leftarrow xisupper(buffer[1])? tolower ((eight_bits) buffer [1]) : buffer [1];
           \langle If the current line starts with \mathbb{Q}_y34\rangle}
        \langle Move buffer and limit to change_buffer and change_limit31 \ranglechanging \leftarrow false; cur\_line \leftrightarrow ;while (\neg input\_ln(cur\_file)) { \Rightarrow pop the stack or quit \triangleleftif (include\_\_depth \equiv 0) {
              error\_print("!!_GWEB_Ufile_Uended_Uuring_Uchange"); input\_has\_ended \leftarrow true; return;
           }
           include \text{.} e^{i\pi/2} current \text{.} e^{i\pi/2}}
        if (ines\_dont\_match) n++;}
  }
```
**33.**  $\langle$  Predeclaration of procedures  $7 \rangle + \equiv$  $7 \rangle + \equiv$  **static void** check change (void);

```
34. \langle If the current line starts with \mathbf{\hat{y}}, report any discrepancies and return 34\rangle \equivif (xyz\_code \equiv 'x' \lor xyz\_code \equiv 'z') {
      loc \leftarrow buffer + 2; err\_print("!, | where, is, the matching, Qy?");}
  else if (xyz\_code \equiv 'y') {
     if (n > 0) {
         loc \leftarrow buffer + 2; print f("\\n! \_Hmm... \_A'd \_", n);err\_print("of \text{ifhe\_preceding} \text{lines} \text{ifailed} \text{to} \text{f} \text{match}");}
      change\_depth \leftarrow include\_depth; return;
   }
```
This code is used in section [32.](#page-11-0)

35. The reset input procedure, which gets CWEB ready to read the user's CWEB input, is used at the beginning of phase one of CTANGLE, phases one and two of CWEAVE.

```
void reset_input(void)
{
   limit \leftarrow buffer; loc \leftarrow buffer + 1; buffer[0] \leftarrow \rightarrow \rightarrow; \langle Open input files 36 \rangleinclude_depth \leftarrow 0; cur_line \leftarrow 0; change_line \leftarrow 0; change_depth \leftarrow include_depth; changing \leftarrow 1;
   prime_the_change_buffer(); changing \leftarrow \neg changing; limit \leftarrow buffer; loc \leftarrow buffer +1;
   buffer[0] \leftarrow \text{'}; input_has_ended \leftarrow false;
}
```
36. The following code opens the input files.

```
\langle Open input files 36 \rangle \equivif ((web_{\text{th}} \leftarrow \text{fopen}(web_{\text{th}} \leftarrow \text{falen}_e, \text{''r''})) \equiv \Lambda)strcpy (web_{\text{-}}file_{\text{-}}name, alt_{\text{-}}web_{\text{-}}file_{\text{-}}name);if ((web_{\text{th}} \leftarrow \text{fopen}(web_{\text{th}} \leftarrow \text{falen}_1, \text{m}^{\text{m}})) \equiv \Lambda)\text{fatal}("! \sqcup \text{Cannot} \sqcup \text{open} \sqcup \text{input} \sqcup \text{file} \sqcup", \text{web}\_\text{file\_name});}
    web_{\text{f}}\hat{t}le\text{op}en \leftarrow true;if ((change_{\text{file}} \leftarrow \text{fopen}(change_{\text{file\_name}}, "r") \equiv \Lambda)\text{fatal}("! \text{Gannot}_\Box \text{open}_\Box \text{change}_\Box \text{file}_", \text{change}_\Box \text{file\_name});
```
This code is used in section 35.

37. The get line procedure is called when  $loc > limit$ ; it puts the next line of merged input into the buffer and updates the other variables appropriately. A space is placed at the right end of the line. This procedure returns  $\neg input\_has\_ended$  because we often want to check the value of that variable after calling the procedure.

If we've just changed from the *cur-file* to the *change-file*, or if the *cur-file* has changed, we tell CTANGLE to print this information in the C file by means of the *print where* flag.

 $\langle$  Global variables [18](#page-6-0)  $\rangle$  +≡

sixteen bits section count;  $\Rightarrow$  the current section number  $\triangleleft$ **boolean** changed section  $\lfloor max\text{-}sections \rfloor$ ;  $\Rightarrow$  is the section changed?  $\triangleleft$ boolean *change\_pending*;

 $\triangleright$  if the current change is not yet recorded in *changed\_section* [section\_count]  $\triangleleft$ **boolean** print\_where  $\leftarrow$  false;  $\Rightarrow$  should CTANGLE print line and file info?  $\triangleleft$ 

## <span id="page-13-0"></span>**38.** boolean get\_line (void)  $\Rightarrow$  inputs the next line  $\triangleleft$

```
{
```

```
restart:
  if (changing ∧include_depth \equiv change_depth) \langle41\rangleif (¬changing ∨ include_dept > change_dept) {
     \langle Read from cur_file and maybe turn on changing40 \rangleif (changing ∧ include_depth \equiv change_depth) goto restart;
  }
  if (input\_has\_ended) return false;loc \leftarrow buffer; *limit \leftarrow \prime \rightarrow;
  if (buffer[0] ≡ '@' \wedge (buffer[1] ≡ 'i' \vee buffer[1] ≡ 'I')) {
     loc \leftarrow buffer + 2; *limit \leftarrow '"';
     while (*loc \equiv '_1' \vee *loc \equiv ' \setminus t') loc ++;
     if (loc \ge limit) \{err\_print("! \sqcup \text{Include} \sqcup \text{file} \sqcup \text{name} \sqcup \text{not} \sqcup \text{given");} goto restart;}
     if (include\_\_depth > max\_include\_\_depth - 1) {
       err print("! Too many nested includes"); goto restart;
     }
     include_depth +; \triangleright push input stack \triangleleft\langle39 \rangle}
  return true;
}
```
<span id="page-14-0"></span>**39.** When an  $\mathbf{0}$  line is found in the *cur-file*, we must temporarily stop reading it and start reading from the named include file. The @i line should give a complete file name with or without double quotes. If the environment variable CWEBINPUTS is set, or if the compiler flag of the same name was defined at compile time, CWEB will look for include files in the directory thus named, if it cannot find them in the current directory. (Colon-separated paths are not supported.) The remainder of the @i line after the file name is ignored.

```
\#\text{define} too_long()
             \left\{ \right.include\_depth--; err\_print("! \lrcorner \text{Indue}\lrcorner \text{file} \lrcorner \text{name}\lrcorner \text{too} \lrcorner \text{long}"); goto restart;}
\langle Try to open include file, abort push if unsuccessful, go to restart 39 \rangle \equiv{
      char temp_{\textit{-}file\_name[max_{\textit{-}file\_name\_length}]];
      char *cur-file_name_end \leftarrow cur-file_name + max-file_name_length -1;
      char *k \leftarrow \text{cur}\text{-file\_name}, \, *kk;int l; \triangleright length of file name \triangleleftif (*loc \equiv '''') {
          loc++;while (*loc \neq \cdots \land k \leq cur_\text{file\_name\_end}) *k++\leftarrow *loc++;if (loc ≡ limit) k ← cur_file_name\_end + 1; \rightarrow unmatched quote is 'too long' \triangleleft}
      else
          while (*loc \neq ' \cup' \land *loc \neq ' \setminus t' \land *loc \neq '''' \land k \leq cur\_file\_name\_end) *k++ \leftarrow *loc++;if (k > cur_{\text{file\_name\_end}}) too_long();
      \ast k \leftarrow \text{'\`0'};
      if ((\text{cur}_\text{-file} \leftarrow \text{fopen}(\text{cur}_\text{-file\_name}, \text{''r''})) \neq \Lambda)cur line \leftarrow 0; print where \leftarrow true; goto restart; \triangleright success \triangleleft}
      kk \leftarrow \text{getenv} ("CWEBINPUTS");
      if (kk \neq \Lambda) {
         if ((l ← \text{st}rlen(kk)) > \text{max-file_name_length} - 2) too_long();
          strcpy (temp_file_name, kk);
       }
      else {
#ifdef CWEBINPUTS
         if ((l ← sthen(\text{CWEBINPUTS})) > max_file_name_length - 2) too_log();stropy (temp_{\textit{file\_name}}, \text{CWEBINPUTS});\#\textbf{else}l \leftarrow 0;
\#endif \triangleright CWEBINPUTS \triangleleft}
      if (l > 0) {
          if (k+l+2 \geq \text{cur}\text{-file}\text{-}name\text{-}end) too_long();
          for (; k \geq \text{cur}\text{-file}\text{-name}; k \text{-}) *(k+l+1) \leftarrow *k;
          stropy (cur_file_name, temp_file_name); \quad cur_file_name [l] \leftarrow \prime \prime'; \quad \Rightarrow \text{UNIX pathname separation } \triangleleftif ((\text{cur}\text{-file} \leftarrow \text{fopen}(\text{cur}\text{-file}\text{-name}, \text{''r''})) \neq \Lambda)cur line \leftarrow 0; print where \leftarrow true; goto restart; \rightarrow success \triangleleft}
       }
       include\_depth--; err\_print("! \_\_\text{1}Cannot \_\text{2}pen\_include\_file"); goto restart;}
This code is used in section 38.
```

```
40. \langle Read from cur_file and maybe turn on changing \langle 40 \rangle \equiv{
      cur\_line \leftrightarrow;
      while (\neg input\_ln(cur\_file)) { \Rightarrow pop the stack or quit \triangleleftprint\_where \leftarrow true;if (include\_\_depth \equiv 0) {
             input\_has\_ended \leftarrow true; \text{ break};}
         else {
            fclose \ (cur_f\ddot{\iota}le); include\_depth --;if (changing ∧ include_depth \equiv change_depth) break;
             cur\_line \leftrightarrow;
         }
      }
      if (¬changing ∧ ¬input\_has\_ended)if (limit - buffer ≡ change\_limit - change\_buffer)if \text{(buffer)} \equiv \text{change\_buffer}(0)if (charque\_limit > change\_buffer) check_change();
   }
This code is used in section 38.
41. \langle Read from change_file and maybe turn off changing 41 \rangle \equiv{
      change\_line \leftrightarrow;
      if \ (\neg input\_ln(\text{change\_file})) \ \{err\_print("! \cup \text{Change} \cup \text{file} \cup \text{ended} \cup \text{without} \cup \text{Qz");} \text{buffer}[0] \leftarrow \text{'0";} \text{buffer}[1] \leftarrow \text{'z";limit \leftarrow buffer + 2;}
      if (limit > buffer) { \rightarrow check if the change has ended \triangleleftif (change_pending) {
             if\_section\_start\_make\_pending(false);if (change\_pending)changed_section[section_count] \leftarrow true; change_pending \leftarrow false;
             }
         }
         *limit \leftarrow '□;
         if (buffer[0] \equiv '0') {
            if (xisupper(bluffer[1])) buffer [1] \leftarrow \text{tolower}((\text{eight\_bits}) \text{ buffer}[1]);if (buffer[1] ≡ 'x' ∨ buffer[1] ≡ 'y') {
                loc \leftarrow buffer + 2; \text{ err\_print("! \text{...} \text{Where} \text{...} \text{is} \text{...} \text{the} \text{...} \text{matching} \text{...} \text{@z?"});}
            else if (buffer[1] \equiv 'z') {
               prime\_the\_change\_buffer(); changing \leftarrow \neg changing; print_where \leftarrow true;
            }
         }
      }
   }
This code is used in section 38.
```
<span id="page-16-0"></span>42. At the end of the program, we will tell the user if the change file had a line that didn't match any relevant line in  $web$ -file.

```
void check_complete(void)
{
  if (charge\_limit \neq change\_buffer) { \rightarrow changing is false \triangleleftstrong (buffer, change_buffer, (<b>size_t</b>)(change\_limit - change_buffer + 1));limit \leftarrow buffer + (ptrdiff_t)(change\_limit - change_buffer); changing \leftarrow true;change\_depth \leftarrow include\_depth; \ loc \leftarrow buffer; \ err\_print("! \llcorner \texttt{Change\_filter\_output} \llcorner \texttt{delay\_did\_not\_match"});}
}
```
<span id="page-17-0"></span>43. Storage of names and strings. Both CWEAVE and CTANGLE store identifiers, section names and other strings in a large array of chars, called byte\_mem. Information about the names is kept in the array name dir, whose elements are structures of type **name info**, containing a pointer into the *byte mem* array (the address where the name begins) and other data. A name-pointer variable is a pointer into *name-dir*. You find the complete layout of **name** info in the interface sections above.

The actual sequence of characters in the name pointed to by a **name-pointer**  $p$  appears in positions p-byte\_start to  $(p+1)$ -byte\_start - 1, inclusive.

The names of identifiers are found by computing a hash address  $h$  and then looking at strings of bytes signified by the **name<sub>-</sub>pointer**s  $hash[h]$ ,  $hash[h]$ - $link$ ,  $hash[h]$ - $link$ - $link$ , ..., until either finding the desired name or encountering the null pointer.

The names of sections are stored in *byte\_mem* together with the identifier names, but a hash table is not used for them because CTANGLE needs to be able to recognize a section name when given a prefix of that name. A conventional binary search tree is used to retrieve section names, with fields called *llink* and *rlink* (where  $\text{link}$  takes the place of  $\text{link}$ ). The root of this tree is stored in  $\text{name\_dir}\rightarrow \text{link}$ ; this will be the only information in  $name\_dir[0]$ .

Since the space used by *rlink* has a different function for identifiers than for section names, we declare it as a union.

The last component of **name info** is different for CTANGLE and CWEAVE. In CTANGLE, if p is a pointer to a section name,  $p$ -equiv is a pointer to its replacement text, an element of the array text info. In CWEAVE, on the other hand, if p points to an identifier,  $p\text{-}xref$  is a pointer to its list of cross-references, an element of the array xmem. The make-up of text info and xmem is discussed in the CTANGLE and CWEAVE source files, respectively; here we just declare a common field *equiv-or-xref* as a pointer to **void**.

```
\langle18 \rangle +≡
```
char  $byte\_mem(max\_bytes$ ;  $\rightarrow$  characters of names  $\triangleleft$ char \*byte\_mem\_end  $\leftarrow$  byte\_mem + max\_bytes - 1;  $\rightarrow$  end of byte\_mem  $\triangleleft$ **name\_info**  $name\_dir | max\_names |;$  b information about names  $\triangleleft$ **name\_pointer**  $name\_dir\_end \leftarrow name\_dir + max\_names - 1;$   $\rightarrow$  end of  $name\_dir \triangleleft$ 

44. The first unused position in byte\_mem and name\_dir is kept in byte\_ptr and name\_ptr, respectively. Thus we usually have *name\_ptr*-byte\_start  $\equiv$  byte\_ptr, and certainly we want to keep *name\_ptr*  $\leq$  $name\_dir\_end$  and  $byte\_ptr < byte\_mem\_end$ .

 $\langle$  Global variables [18](#page-6-0)  $\rangle$  +≡

char \*byte\_ptr;  $\Rightarrow$  first unused position in byte\_mem < name\_pointer  $name\_ptr$ ;  $\Rightarrow$  first unused position in  $name\_dir \triangleleft$ 

45. (Initialize pointers  $45 \geq$ 

 $name\_dir \rightarrow byte\_start \leftarrow byte\_ptr \leftarrow byte\_mem; \Rightarrow position zero in both arrays \triangleleft$  $name\_ptr \leftarrow name\_dir + 1; \Rightarrow name\_dir[0]$  will be used only for error recovery  $\triangleleft$ name\_ptr-byte\_start  $\leftarrow$  byte\_mem;<br>root  $\leftarrow \Lambda$ ;  $\triangleright$  the binary search t  $\triangleright$  this makes name 0 of length zero  $\triangleleft$  $\triangleright$  the binary search tree starts out with nothing in it  $\triangleleft$ See also section [47](#page-18-0).

This code is used in section [20.](#page-6-0)

return p;

}

<span id="page-18-0"></span>46. The hash table itself consists of *hash size* entries of type **name pointer**, and is updated by the id lookup procedure, which finds a given identifier and returns the appropriate name-pointer. The matching is done by the function *names\_match*, which is slightly different in CWEAVE and CTANGLE. If there is no match for the identifier, it is inserted into the table.

 $\#$ define *hash\_size* 8501  $\Rightarrow$  should be prime  $\triangleleft$  $\langle$  Global variables [18](#page-6-0)  $\rangle$  +≡ **name\_pointer** hash [hash\_size];  $\Rightarrow$  heads of hash lists  $\triangleleft$ hash\_pointer  $hash\_end \leftarrow hash + hash\_size - 1;$  b end of hash  $\triangleleft$ hash pointer  $h$ :  $\Rightarrow$  index into hash-head array  $\triangleleft$ 47. Initially all the hash lists are empty.  $\{$ Initialize pointers  $45$   $\}$  +≡ for  $(h \leftarrow hash; h \leq hash\_end; *h++ \leftarrow \Lambda)$ ; 48. Here is the main procedure for finding identifiers: **name** pointer  $id\_lookup$   $\triangleright$  looks up a string in the identifier table  $\triangleleft$ const char  $*first$ ,  $\triangleright$  first character of string  $\triangleleft$ const char \*last,  $\Rightarrow$  last character of string plus one  $\triangleleft$ char t)  $\Rightarrow$  the ilk; used by CWEAVE only  $\triangleleft$ { const char  $* i \leftarrow \text{first}$ ;  $\triangleright$  position in buffer  $\triangleleft$  $\text{int } h: \quad \triangleright \text{ hash code } \triangleleft$ int  $l$ ;  $\Rightarrow$  length of the given identifier  $\triangleleft$ **name\_pointer**  $p$ ;  $\rightarrow$  where the identifier is being sought  $\triangleleft$ if  $(\text{last} \equiv \Lambda)$ for  $(last \leftarrow first; *last \neq ' \lozenge \lozenge'; last++)$ ;  $l \leftarrow (int)(last - first);$   $\triangleright$  compute the length  $\triangleleft$  $\langle$  Compute the hash code h 49  $\rangle$  $\langle$  Compute the name location p [50](#page-19-0)  $\rangle$ if  $(p \equiv name\_ptr)$  (Enter a new name into the table at position p [51](#page-19-0))

49. A simple hash code is used: If the sequence of character codes is  $c_1c_2 \ldots c_n$ , its hash value will be

 $(2^{n-1}c_1 + 2^{n-2}c_2 + \cdots + c_n) \text{ mod } hash\_size.$ 

 $\langle$  Compute the hash code h 49  $\rangle \equiv$  $h \leftarrow ($ eight\_bits $) *i$ ; while  $(+i < last)$   $h \leftarrow (h + h + (int)((eight\_bits) *i))$  % hash\_size; This code is used in section 48.

<span id="page-19-0"></span>50. If the identifier is new, it will be placed in position  $p \leftarrow name\_ptr$ , otherwise p will point to its existing location.

 $\langle$  Compute the name location p 50  $\rangle \equiv$  $p \leftarrow hash[h];$ while  $(p \land \neg names\_match(p, first, l, t))$   $p \leftarrow p\text{-}link;$ if  $(p \equiv \Lambda)$  {  $p \leftarrow name\_ptr; \Rightarrow$  the current identifier is new  $\triangleleft$  $p\text{-}link \leftarrow hash[h]; \ \ \text{hash}[h] \leftarrow p;$  $\triangleright$  insert p at beginning of hash list  $\triangleleft$ }

This code is used in section [48.](#page-18-0)

51. The information associated with a new identifier must be initialized in a slightly different way in CWEAVE than in CTANGLE; hence the  $init\_p$  procedure.

```
\langle Enter a new name into the table at position p 51\rangle ≡
  {
     if (\text{byte\_ptr} + l > \text{byte\_mem\_end}) overflow("byte memory");
     if (name\_ptr \geq name\_dir\_end) overflow("name");
     strong (byte\_ptr, first, l); (+name\_ptr) \rightarrow byte\_start \leftarrow byte\_ptr + = l; init\_p(p, t);}
```
This code is used in section [48.](#page-18-0)

**52.** If p is a **name-pointer** variable, as we have seen,  $p\rightarrow byte\_start$  is the beginning of the area where the name corresponding to p is stored. However, if p refers to a section name, the name may need to be stored in chunks, because it may "grow": a prefix of the section name may be encountered before the full name. Furthermore we need to know the length of the shortest prefix of the name that was ever encountered.

We solve this problem by inserting two extra bytes at  $p$ -byte\_start, representing the length of the shortest prefix, when  $p$  is a section name. Furthermore, the last byte of the name will be a blank space if  $p$  is a prefix. In the latter case, the name pointer  $p + 1$  will allow us to access additional chunks of the name: The second chunk will begin at the name pointer  $(p+1)$ - $link$ , and if it too is a prefix (ending with blank) its *link* will point to additional chunks in the same way. Null links are represented by *name\_dir*.

```
\#\text{define} first_chunk(p) ((p)-byte_start + 2)
\# \text{define } \text{ prefix\_length}(p) \text{ (int)}((\text{eight\_bits}) * ((p) \rightarrow byte\_start) * 256 + (\text{eight\_bits}) * ((p) \rightarrow byte\_start + 1))\# \text{define } set\_prefix\_length(p, m) \quad (*((p) \rightarrow byte\_start) \leftarrow (m)/256, *((p) \rightarrow byte\_start + 1) \leftarrow (m) \times 256)
```

```
void print\_section_name (name_pointer p)
```

```
{
   char *ss, *s \leftarrow first\_chunk(p);name_pointer q \leftarrow p + 1;
   while (p \neq name\_dir) {
      ss \leftarrow (p+1)\rightarrow byte\_start-1;if (*ss \equiv ' \rightarrow \land ss > s) {
          term\_write(s, (\text{size\_t})(ss - s)); \ \ p \leftarrow q\text{-}link; \ \ q \leftarrow p;}
      else {
          term\_write(s, (\text{size\_t})(ss + 1 - s)); p \leftarrow name\_dir; q \leftarrow \Lambda;}
      s \leftarrow p\text{-}byte\_start;}
   if (q) term_write("...",3); \Rightarrow complete name not yet known \triangleleft}
```
}

```
53. void sprint_section_name(char *dest, name_pointer p)
```

```
{
      char *ss, *s \leftarrow first\_chunk(p);name_pointer q \leftarrow p + 1;
      while (p \neq name\_dir) {
         ss \leftarrow (p+1)\rightarrow byte\_start-1;if (**ss \equiv ' \sqcup' \wedge ss \geq s) {
            p \leftarrow q\text{-}link; \ \ q \leftarrow p;}
         else {
            ss + ; p \leftarrow name\_dir;
         }
         strong (dest, s, (\text{size}_{\texttt{-}t})(ss - s)), dest += ss - s; s \leftarrow p\text{-}byte\_start;}
      *dest \leftarrow \text{'\`0';}}
54. void print\_prefix\_name(name\_pointer p){
      char ∗s ← first_chunk(p);
      int l \leftarrow prefix_length(p);term\_write(s, l);if (s+l < (p+1)-byte\_start) term_write (\text{``…''}, 3);
```
55. When we compare two section names, we'll need a function analogous to *strcmp*. But we do not assume the strings are null-terminated, and we keep an eye open for prefixes and extensions.

#define less  $0 \rightarrow$  the first name is lexicographically less than the second  $\triangleleft$ #define equal 1  $\rightarrow$  the first name is equal to the second  $\triangleleft$ #define greater 2  $\rightarrow$  the first name is lexicographically greater than the second  $\triangleleft$ #define  $\text{prefix}$  3  $\rightarrow$  the first name is a proper prefix of the second  $\triangleleft$ #define *extension* 4  $\rightarrow$  the first name is a proper extension of the second  $\triangleleft$  $\langle$  Predeclaration of procedures [7](#page-3-0)  $\rangle$  += static int web\_strcmp(char  $\ast$ , int, char  $\ast$ , int); static name\_pointer add\_section\_name(name\_pointer, int, char \*, char \*, int);

static void *extend\_section\_name* (name\_pointer, char ∗, char ∗, int);

```
56. static int web strcmp \triangleright fuller comparison than strcmp \triangleleftchar *j, \triangleright beginning of first string \triangleleftint i-len, \Rightarrow length of first string \triangleleftchar *k, \Rightarrow beginning of second string \triangleleftint k_{\text{-}}len \rightarrow length of second string \triangleleft{
      char \ast j1 \leftarrow j + j\_{len}, \ast k1 \leftarrow k + k\_{len};while (k < k1 \land j < j1 \land \overline{\ast} \equiv \overline{\ast} \overline{k}) k + j + j;
      if (k \equiv k1)if (j \equiv j1) return equal;
         else return extension;
      else if (i \equiv i1) return prefix;
      else if (*j < *k) return less;
      else return greater ;
   }
```
57. Adding a section name to the tree is straightforward if we know its parent and whether it's the rlink or llink of the parent. As a special case, when the name is the first section being added, we set the "parent" to Λ. When a section name is created, it has only one chunk, which however may be just a prefix; the full name will hopefully be unveiled later. Obviously, *prefix length* starts out as the length of the first chunk, though it may decrease later.

The information associated with a new node must be initialized differently in CWEAVE and CTANGLE; hence the  $init-node$  procedure, which is defined differently in cweave.w and ctangle.w.

```
static name_pointer add\_section\_name \rightarrow install a new node in the tree \triangleleftname_pointer par, \Rightarrow parent of new node \triangleleftint c, \Rightarrow right or left? \triangleleftchar *first, > first character of section name \triangleleftchar *last, \Rightarrow last character of section name, plus one \triangleleftint ispref ) \Rightarrow are we adding a prefix or a full name? \triangleleft{
   name_pointer p \leftarrow name\_ptr; \triangleright new node \triangleleftchar *s \leftarrow first\_chunk(p);int name\_len \leftarrow (int)(last - first) + ispref; \rightarrow length of section name \triangleleftif (s + name\_len > byte\_mem\_end) overflow("byte_{\text{L}}memory");
   if (name\_ptr + 1 \geq name\_dir\_end) overflow("name");
   (+name\_ptr)\rightarrowbyte_start \leftarrow byte_ptr \leftarrow s + name_len;
  if (spref) {
      *(byte\_ptr-1) \leftarrow ' \cup'; name\_len - ; name\_ptr\_link \leftarrow name\_dir;(+name\_ptr) \rightarrow byte\_start \leftarrow byte\_ptr;}
   set\_prefix\_length(p, name\_len); \ \ \textit{strongy}(s, first, name\_len); \ \ \textit{p-llink} \leftarrow \Lambda; \ \ \textit{p-rlink} \leftarrow \Lambda; \ \ \textit{init-node}(p);return par \equiv \Lambda ? (root \leftarrow p) : c \equiv less ? (par-llink \leftarrow p) : (par-rlink \leftarrow p);
}
```

```
58. static void extend section name (name pointer p, \triangleright name to be extended \triangleleftchar *first, > beginning of extension text <
         char *last, \triangleright one beyond end of extension text \triangleleftint ispref \vert > are we adding a prefix or a full name? \triangleleft{
     char ∗s;
      name_pointer q \leftarrow p + 1;
      int name_len ← (int)(last – first) + ispref;
      if (name\_ptr > name\_dir\_end) overflow ("name");
      while (q\text{-}link \neq name\_dir) q \leftarrow q\text{-}link;q\text{-link} \leftarrow \text{name\_ptr}; \quad s \leftarrow \text{name\_ptr} \rightarrow \text{byte\_start}; \quad \text{name\_ptr} \rightarrow \text{link} \leftarrow \text{name\_dir};if (s + name\_len > byte\_mem\_end) overflow ("byte memory");
      (+name\_ptr) -byte_start \leftarrow byte_ptr \leftarrow s + name\_len; \; \; \text{strong}(s, \text{first}, \text{name\_len});if (ispref) ∗(byte_ptr - 1) ← '
   }
```
59. The section lookup procedure is supposed to find a section name that matches a new name, installing the new name if it doesn't match an existing one. The new name is the string between first and last; a "match" means that the new name exactly equals or is a prefix or extension of a name in the tree.

name\_pointer section\_lookup(  $\Rightarrow$  find or install section name in tree  $\triangleleft$ char \* $first$ , char \* $last$ ,  $\Rightarrow$  first and last characters of new name  $\triangleleft$ int ispref  $\vert$  > is the new name a prefix or a full name?  $\triangleleft$ { int  $c \leftarrow 0$ ;  $\rightarrow$  comparison between two names; initialized so some compilers won't complain  $\triangleleft$ name\_pointer  $p \leftarrow root$ ;  $\Rightarrow$  current node of the search tree  $\triangleleft$ name pointer  $q \leftarrow \Lambda$ ;  $\Rightarrow$  another place to look in the tree  $\triangleleft$ name\_pointer  $r \leftarrow \Lambda$ ;  $\Rightarrow$  where a match has been found  $\triangleleft$ name pointer  $par \leftarrow \Lambda$ ;  $\Rightarrow$  parent of p, if r is  $\Lambda$ ; otherwise parent of r  $\triangleleft$ int name\_len ← (int)(last – first) + 1; (Look for matches for new name among shortest prefixes, complaining if more than one is found  $60$ ) If no match found, add new name to tree  $61$ ) If one match found, check for compatibility and return match  $62$ }

<span id="page-23-0"></span>60. A legal new name matches an existing section name if and only if it matches the shortest prefix of that section name. Therefore we can limit our search for matches to shortest prefixes, which eliminates the need for chunk-chasing at this stage.

(Look for matches for new name among shortest prefixes, complaining if more than one is found 60)  $\equiv$ while  $(p) \left\{ \quad \Rightarrow \text{ compare shortest prefix of } p \text{ with new name } \triangleleft \right\}$ 

 $c \leftarrow web\_stromp(first, name\_len, first\_chunk(p), prefix\_length(p));$ if  $(c \equiv less \vee c \equiv greater)$  {  $\qquad$  ⊳ new name does not match  $p \triangleleft$ if  $(r \equiv \Lambda)$  .  $\triangleright$  no previous matches have been found  $\triangleleft$  $par \leftarrow p$ ;  $p \leftarrow (c \equiv less \ ? \ p\text{-}llink : p\text{-}rlink);$ } else  $\{ \quad \triangleright$  new name matches  $p \triangleleft$ if  $(r \neq \Lambda)$  {  $\Rightarrow$  and also r: illegal  $\triangleleft$  $fputs("\n\cdot L_Ambiguous \text{`prefix}$ . matches '', stdout); print prefix name(p);  $fputs (">\n<sub>l</sub>and<sub>l</sub> <", stdout); print-prefix_name(r); err-print(">"); return name-dir;$  $\triangleright$  the unsection  $\triangleleft$ }  $r \leftarrow p$ ;  $\triangleright$  remember match  $\triangleleft$  $p \leftarrow p$ -llink;  $\triangleright$  try another  $\triangleleft$  $q \leftarrow r\rightarrow rlink;$  $\rho$  we'll get back here if the new  $p$  doesn't match  $\lhd$ } if  $(p \equiv \Lambda)$   $p \leftarrow q, q \leftarrow \Lambda$ ;  $\Rightarrow q$  held the other branch of  $r \triangleleft$ }

This code is used in section [59.](#page-22-0)

**61.**  $\langle$  If no match found, add new name to tree 61  $\rangle \equiv$ if  $(r \equiv \Lambda) \implies$  no matches were found  $\triangleleft$ return  $add\_section\_name(par, c, first, last + 1, ispref);$ 

This code is used in section [59.](#page-22-0)

62. Although error messages are given in anomalous cases, we do return the unique best match when a discrepancy is found, because users often change a title in one place while forgetting to change it elsewhere.

If one match found, check for compatibility and return match  $62$  i ≡

switch (section\_name\_cmp( $\&$  first, name\_len, r)) {  $\rightarrow$  compare all of r with new name  $\triangleleft$ case prefix :

if  $(\neg ispref)$  {  $fputs("\nIn !\nIn "www_name\_\_is\_\a\{\nIn "setix\_\of\_\&", stdout);\ print\_section_name(r);\ err\_print(">");$ }

else if  $(name\_len < prefix\_length(r))$  set\_prefix\_length  $(r, name\_len); \rightarrow$  fall through  $\triangleleft$ case equal: return  $r$ ;

case extension:

if  $(\neg ispref \lor first \leq last)$  extend\_section\_name(r, first, last + 1, ispref);

return r;

case bad extension: fputs ("\n! New name extends  $\leq$ ", stdout); print section name  $(r)$ ; err print (">"); return r;

```
default: \triangleright no match: illegal \triangleleftfputs ("\n!
Section
\Boxname
\Boxincompatible\Boxwith\Box<", stdout); print prefix name(r);
  fputs(">, \n\lambda_{L}which_{\alpha}obreviates \Delta'', stdout); \nprint-section_name(r); \nerror(">"); \nreturn r;}
```
This code is used in section [59.](#page-22-0)

<span id="page-24-0"></span>63. The return codes of *section\_name\_cmp*, which compares a string with the full name of a section, are those of web strcmp plus bad extension, used when the string is an extension of a supposedly already complete section name. This function has a side effect when the comparison string is an extension: It advances the address of the first character of the string by an amount equal to the length of the known part of the section name.

The name @<foo...@> should be an acceptable "abbreviation" for @<foo@>. If such an abbreviation comes after the complete name, there's no trouble recognizing it. If it comes before the complete name, we simply append a null chunk. This logic requires us to regard @<foo...@> as an "extension" of itself.

```
\#define bad_extension 5
```

```
static int section name cmp(char **pfirst, \Rightarrow pointer to beginning of comparison string \triangleleftint len, \triangleright length of string \triangleleftname pointer r \triangleright section name being compared \triangleleft{
   char *first ← *pfirst; \triangleright beginning of comparison string \triangleleftname_pointer q \leftarrow r + 1; \Rightarrow access to subsequent chunks \triangleleftchar *ss, *s \leftarrow first\_chunk(r);int c; \rightarrow comparison \triangleleftint ispref; \triangleright is chunk r a prefix? \triangleleftwhile (true) \{ss \leftarrow (r+1)\rightarrow byte\_start-1;if (**ss \equiv ' \Box' \land ss \geq r\rightarrow byte\_start) ispref \leftarrow 1, q \leftarrow q\rightarrow link;else ispref \leftarrow 0, ss++, q \leftarrow name\_dir;switch (c \leftarrow web\_strcmp(first, len, s, ss - s)) {
      case equal:
         if (q \equiv name\_dir)if (spref)*pfirst \leftarrow first + (ptrdiff_t)(ss - s); return extension; \triangleright null extension \triangleleft}
            else return equal;
         else return (q \rightarrow b y t e \rightarrow s t a r t \equiv (q + 1) \rightarrow b y t e \rightarrow s t a r t)? equal : prefix;
      case extension:
         if (\negispref) return bad_extension;
        first += ss - s;if (q \neq name\_dir) {
            len = (int)(ss - s); s \leftarrow q\text{-}byte\_start; r \leftarrow q; continue;
         }
         *pfirst ← first; return extension;
      default: return c;
      }
  }
}
```
64. (Predeclaration of procedures  $7$ ) +≡ static int section name cmp(char \*\*, int, name pointer);

<span id="page-25-0"></span>65. Reporting errors to the user. A global variable called history will contain one of four values at the end of every run: spotless means that no unusual messages were printed; harmless\_message means that a message of possible interest was printed but no serious errors were detected; error message means that at least one error was found; *fatal\_message* means that the program terminated abnormally. The value of history does not influence the behavior of the program; it is simply computed for the convenience of systems that might want to use such information.

 $\langle$  Global variables [18](#page-6-0)  $\rangle$  +≡ int  $history \leftarrow spots; \rightarrow indicates how bad this run was \triangleleft$ 

66. The command 'err-print(" $!_{\text{L}}$ Error $_{\text{L}}$ message")' will report a syntax error to the user, by printing the error message at the beginning of a new line and then giving an indication of where the error was spotted in the source file. Note that no period follows the error message, since the error routine will automatically supply a period. A newline is automatically supplied if the string begins with "!".

```
void err\_print( \Rightarrow prints '.' and location of error message \triangleleftconst char ∗s)
{
  char ∗k, ∗l; \triangleright pointers into buffer \triangleleftprintf(*s \equiv ' ! ' ? "\n\ss" : "\s", s);if (web_file_open) \langle Print error location based on input buffer 67 \rangleupdate\_terminal; mark\_error;}
```
67. The error locations can be indicated by using the global variables loc, cur line, cur file name and *changing*, which tell respectively the first unlooked-at position in  $buffer$ , the current line number, the current file, and whether the current line is from *change-file* or *cur-file*. This routine should be modified on systems whose standard text editor has special line-numbering conventions.

 $\langle$  Print error location based on input buffer 67  $\rangle \equiv$ 

{ if  $(changing \land include-depth \equiv change-depth)$  printf  $(\cdot, \alpha)$ <sub>u</sub> $(\mathbf{1}, \alpha)$ <sub>u</sub> $(\mathbf{1}, \alpha)$ <sub>u</sub>change<sub>u</sub>file $\setminus \mathbf{n}$ <sup>u</sup>, *change\_line* ); else if  $(include\_\_e)$  printf  $(\cdot, \bot(1, \bot)\&\mathrm{d})\&\mathrm{n}, \text{cur}\_\_line{\}$ ; else  $print(f'', \Box(1 \Box \& d \Box of \Box include \Box file \& s) \n'', cur\_line, cur\_file\_name);$  $l \leftarrow (loc \geq limit ? limit : loc);$ if  $(l > buffer)$  { for  $(k \leftarrow buffer; k < l; k++)$ if  $(*k \equiv ' \setminus t')$  putchar $('_ \sqcup')$ ; else  $\text{put} \text{char}(*k); \rightarrow \text{print}$  the characters already read  $\triangleleft$  $putchar($  '\n'); for  $(k \leftarrow buffer; k < l; k++)$  putchar $({}^{\prime}{}_{\sqcup})$ ;  $\triangleright$  space out the next line  $\triangleleft$ } for  $(k \leftarrow l; k < limit; k++)$  putchar  $(*k);$   $\Rightarrow$  print the part not yet read  $\triangleleft$ if  $(*limit \equiv '|')$  putchar('|');  $\Rightarrow$  end of C text in section names  $\triangleleft$  $\mathit{putchar}( \mathcal{C}_\Box')$ ;  $\Rightarrow$  to separate the message from future asterisks  $\triangleleft$ }

This code is used in section 66.

<span id="page-26-0"></span>68. When no recovery from some error has been provided, we have to wrap up and quit as graciously as possible. This is done by calling the function  $wrap\_up$  at the end of the code.

CTANGLE and CWEAVE have their own notions about how to print the job statistics. See the function(s) print\_stats in the interface above and in the index.

Some implementations may wish to pass the *history* value to the operating system so that it can be used to govern whether or not other programs are started. Here, for instance, we pass the operating system a status of 0 if and only if only harmless messages were printed.

```
int wrap_{up}(void)
  {
    if (show-process) new-line;if (show\_stats) print_stats(); \rightarrow print statistics about memory usage \triangleleft\langle Print the job history 69 \rangleif (history > harmless\_message) return EXIT_FAILURE;
     else return EXIT_SUCCESS;
  }
69. \langle Print the job history 69 \rangle \equivswitch (history) \{case spotless :
     if (show_happiness) puts ("(No errors were found.)");
     break;
  case harmless_message: puts("(Diduyouuseeutheuwarning message above?)"); break;
  case error\_message: \; puts("Pardon\_\_\_\bullet\_\_\_\_\_\_\_\_\_ think \_\_\_\^\_\_\gpotted something wrong.)"); break;
  case \text{fatal}-message: \text{puts} ("(That was a fatal error, \text{my} friend.)");
  \} b there are no other cases \triangleleft
```
This code is used in section 68.

70. When there is no way to recover from an error, the fatal subroutine is invoked. This happens most often when overflow occurs.

The two parameters to *fatal* are strings that are essentially concatenated to print the final error message. void  $\text{fatal}(\text{const char} *s, \text{const char} *t)$ 

```
{
  if (*s) err_print(s);
  err\_print(t); history \leftarrow fatal_message; exit(wrap_up());
}
```
71. An overflow stop occurs if CWEB's tables aren't large enough.

```
void overflow(const char ∗t)
\{print(f("\n\cdot s \cup \text{Sory}, \text{S} \cup \text{capacity} \cup \text{exceeded", } t); \; fatal("", "");}
```
72. Sometimes the program's behavior is far different from what it should be, and CWEB prints an error message that is really for the CWEB maintenance person, not the user. In such cases the program says  $\mathit{confusion}$  ("indication  $\circ$  of where we are").

<span id="page-27-0"></span>73. Command line arguments. The user calls CWEAVE and CTANGLE with arguments on the command line. These are either file names or flags to be turned off (beginning with "−") or flags to be turned on (beginning with "+"). The following globals are for communicating the user's desires to the rest of the program. The various file name variables contain strings with the names of those files. Most of the 128 flags are undefined but available for future extensions.

```
\langle18 \rangle +≡
```

```
int argc; \Rightarrow copy of ac parameter to main \triangleleftchar **argv; \triangleright copy of av parameter to main \triangleleftchar C-file_name \lfloor max\_file\_name\_length \rfloor; \Rightarrow name of C-file \triangleleftchar tex file_name \lceil max-file_name_length \rceil; \Rightarrow name of tex_file \triangleleftchar idx-file_name \lceil max-file_name_length \rceil; \Rightarrow name of idx-file \triangleleftchar scn file name \lceil max file name length \lvert: \qquad \rvert name of scn file \lvert \rvertboolean \text{flags}[128]; \Rightarrow an option for each 7-bit code \triangleleft
```
74. The flags will be initially false. Some of them are set to true before scanning the arguments; if additional flags are true by default they should be set before calling *common-init*.

 $\langle$  Set the default options common to CTANGLE and CWEAVE 74  $\rangle \equiv$  $show\_banner \leftarrow show\_happings \leftarrow show\_progress \leftarrow make\_xrefs \leftarrow true;$  $show\_stats \leftarrow false;$ 

This code is used in section [20.](#page-6-0)

<span id="page-28-0"></span>75. We now must look at the command line arguments and set the file names accordingly. At least one file name must be present: the CWEB file. It may have an extension, or it may omit the extension to get ".w" or ".web" added. The TEX output file name is formed by replacing the CWEB file name extension by ".tex", and the C file name by replacing the extension by ".c", after removing the directory name (if any).

If there is a second file name present among the arguments, it is the change file, again either with an extension or without one to get ".ch". An omitted change file argument means that "/dev/null" should be used, when no changes are desired.

If there's a third file name, it will be the output file.

```
static void scan_args (void)
{
  char *dot\_pos; \rightarrow position of '.' in the argument \triangleleftchar *name\_pos; \rightarrow file name beginning, sans directory \triangleleftregister char *s; \triangleright register for scanning strings \triangleleftboolean found web \leftarrow false, found change \leftarrow false, found out \leftarrow false;
    \triangleright have these names been seen? \triangleleftstrcpy (change_{\textit{file\_name}}, "/\text{dev/null''});while (-argc > 0) {
    if ((**(+\arg v) \equiv'-' \vee**\arg v \equiv'+') \wedge*(*\arg v + 1)) \langle80
    else {
       s \leftarrow name\_pos \leftarrow *argv; dot\_pos \leftarrow \Lambda;while (*s) {
         if (*s \equiv ''.') dot_pos \leftarrow s++;
         else if (*s \equiv '') dot_pos \leftarrow \Lambda, name_pos \leftarrow +s;
          else s++;}
       if (\neg found_web) (Make web file name, tex file name, and C file name 77)
       else if (\neg found-change) (Make change78)
       else if (\neg found_{out})79)
       else \langle Print usage error message and quit 81}
  }
  if (\neg found_web)81)
}
```
**[7](#page-3-0)6.**  $\langle$  Predeclaration of procedures  $7 \rangle + \equiv$  **static void** scan args (void);

<span id="page-29-0"></span>77. We use all of \*argv for the web\_file\_name if there is a '.' in it, otherwise we add ".w". If this file can't be opened, we prepare an *alt\_web\_file\_name* by adding "web" after the dot. The other file names come from adding other things after the dot. We must check that there is enough room in web-file-name and the other arrays for the argument.

```
\langle Make web_file_name, tex_file_name, and C_file_name 77 \rangle \equiv{
     if (s - \langle \text{arg} v \rangle) max_file_name_length - 5) \langle82
     if (dot_{pos} \equiv \Lambda) sprintf (web_file_name, "%s.w", *argv);
     else {
        strcpy (web_file_name, *argv): *dot_pos \leftarrow 0; \rightarrow string now ends where the dot was \triangleleft}
     sprint(falt_web\_{file_name}, \mathcal{N}_s, \mathbf{web^n}, \mathbf{array}); sprint(ftext_{file_name}, \mathcal{N}_s, \mathbf{tex}^n, \mathit{name\_pos});\triangleright strip off directory name \triangleleftsprint(jdx_{\text{file_name}}, "%s.idx", name_pos); sprint(jscn_{\text{file_name}}, "%s.scn", name_pos);
     sprintf (C_file_name, "%s.c", name_pos); found_web \leftarrow true;
  }
This code is used in section 75.
78. (Make change file name from fname 78) \equiv{
     if (strcmp(*arqv, "−") \neq 0) {
        if (s - \ast argv > max-file_name_length - 4) \langle82\rangleif (dot_{pos} \equiv \Lambda) sprintf (change_file_name, "%s.ch", *argv);
        else strcpy(change_{\textit{file\_name}, *argv});}
     found\_change \leftarrow true;}
This code is used in section 75.
79. \langle Override tex_file_name and C_file_name 79 \equiv{
     if (s - * \text{arg} v > \text{max\_file\_name\_length} - 5)82)
     if (dot_{pos} \equiv \Lambda) {
        sprint(f(text_{\text{-}}file\_name, "%s.tex", *argv); sprint(fidx_{\text{-}}file\_name, "%s.idx", *argv);
        sprintf(scn_{\textit{-}}file\_name, \textbf{``%s.scn", *argv}); sprintf(C_{\textit{-}}file\_name, \textbf{''%s.c", *argv});}
```
else {

```
strcpy (tex_{file\_name , *argv}); strcpy (C_{file\_name , *argv});if (make\_xrefs) { \rightarrow indexes will be generated \triangleleft*dot_{pos} \leftarrow 0; sprintf (idx_file_name, "%s.idx", *argv); sprintf (scn_file_name, "%s.scn", *argv);
     }
  }
  found\_out \leftarrow true;
}
```
This code is used in section [75.](#page-28-0)

<span id="page-30-0"></span>80. #define  $flag\_change$   $(**argv \neq$  '-')  $\langle$  Handle flag argument 80  $\rangle \equiv$ { for  $(dot_{pos} \leftarrow *argv + 1; *dot_{pos} \rightarrow ' \lozenge'; dot_{pos} \rightarrow )$  flags  $[(eight\_bits) *dot_{pos}] \leftarrow flag\_change;$ } This code is used in section [75.](#page-28-0) 81.  $\langle$  Print usage error message and quit 81  $\rangle \equiv$ { if  $(\text{program} \equiv \text{ctangle})$  $\mathit{fatal}("! \lrcorner \texttt{Usage:} \lrcorner \texttt{ctangle} \lrcorner \texttt{[options]} \lrcorner \texttt{webfile} [\lrcorner \texttt{w}] \lrcorner \texttt{[Changefile} [\lrcorner \texttt{ch}] \rrcorner \texttt{+} \texttt{J} \lrcorner \texttt{[c} \texttt{ch}] \rrcorner \texttt{+} \texttt{J} \lrcorner \texttt{[c} \texttt{ch}] \rrcorner \texttt{+} \texttt{J} \lrcorner \texttt{[c} \texttt{ch}] \rrcorner \texttt{+} \texttt{J} \lrc$ "");

else fatal("!Usage: cweave [options] Uwebfile[.w] [{changefile[.ch]|-} [outfile[.tex]]]\n", "");

$$
\bigg\}
$$

This code is used in section [75.](#page-28-0)

82.  $\langle$  Complain about argument length 82 $\rangle \equiv$  $\text{fatal}("! \text{u}$ Filename $\text{u}$ too $\text{u}$ long\n",\*argv);

This code is used in sections [77](#page-29-0), [78,](#page-29-0) and [79.](#page-29-0)

<span id="page-31-0"></span>83. Output. Here is the code that opens the output file:

 $\langle$  Global variables [18](#page-6-0)  $\rangle$  +≡ FILE  $*C$ -file;  $\Rightarrow$  where output of CTANGLE goes  $\triangleleft$ FILE \* $text\_file$ ;  $\Rightarrow$  where output of CWEAVE goes  $\triangleleft$ FILE \*idx\_file;  $\triangleright$  where index from CWEAVE goes  $\triangleleft$ FILE \*scn\_file;  $\triangleright$  where list of sections from CWEAVE goes  $\triangleleft$ FILE \*active\_file;  $\triangleright$  currently active file for CWEAVE output  $\triangleleft$ 

84.  $\langle$  Scan arguments and open output files  $84$   $\equiv$  $scan_{\text{-}args}$  ( ); if  $(program \equiv change)$  { if  $((C_{\text{file}} \leftarrow \text{fopen}(C_{\text{file\_name}}, \text{``wb''})) \equiv \Lambda)$   $\text{fatal}("! \text{``Cannon\_open\_output\_file\_", C_{\text{file\_name}});$ } else { if  $((\text{tex}_\text{file} \leftarrow \text{fopen}(\text{tex}_\text{file\_name}, "wb")) \equiv \Lambda)$  $\text{fatal}("! \text{L} \text{Cannot} \text{Lopen} \text{Loutput} \text{Cifile} "$ ,  $\text{textfile} \text{Cann}$ ; }

This code is used in section [20.](#page-6-0)

## <span id="page-32-0"></span>85. Index.

ac: [13,](#page-5-0) [73](#page-27-0). active file:  $14, 83$  $14, 83$ .  $add\_section\_name: 55, 57, 61.$  $add\_section\_name: 55, 57, 61.$  $add\_section\_name: 55, 57, 61.$  $add\_section\_name: 55, 57, 61.$  $add\_section\_name: 55, 57, 61.$  $add\_section\_name: 55, 57, 61.$  $add\_section\_name: 55, 57, 61.$  $alt_web_{\_}file_{\_}name: 25, 36, 77.$  $alt_web_{\_}file_{\_}name: 25, 36, 77.$  $alt_web_{\_}file_{\_}name: 25, 36, 77.$  $alt_web_{\_}file_{\_}name: 25, 36, 77.$  $alt_web_{\_}file_{\_}name: 25, 36, 77.$  $alt_web_{\_}file_{\_}name: 25, 36, 77.$ Ambiguous prefix ... : [60](#page-23-0).  $and$  and :  $4.$ argc: [13](#page-5-0), [73,](#page-27-0) [75.](#page-28-0) argv: [13,](#page-5-0) [73](#page-27-0), [75](#page-28-0), [77](#page-29-0), [78,](#page-29-0) [79,](#page-29-0) [80,](#page-30-0) [82](#page-30-0). ASCII code dependencies: [4](#page-2-0), [21](#page-7-0).  $av: 13, 73.$  $av: 13, 73.$  $av: 13, 73.$  $av: 13, 73.$ bad\_extension: [62,](#page-23-0) [63](#page-24-0). bool: [3](#page-1-0). boolean: [2](#page-1-0), [6](#page-3-0), [7,](#page-3-0) [8,](#page-3-0) [10](#page-4-0), [13](#page-5-0), [18,](#page-6-0) [23](#page-8-0), [24](#page-8-0), [25,](#page-9-0) [37](#page-12-0), [38](#page-13-0), [73,](#page-27-0) [75.](#page-28-0) buf\_size: [16,](#page-6-0) [22](#page-8-0), [26](#page-9-0). buffer : [5](#page-2-0), [22](#page-8-0), [23](#page-8-0), [26,](#page-9-0) [29,](#page-10-0) [30](#page-10-0), [31](#page-10-0), [32](#page-11-0), [34,](#page-12-0) [35,](#page-12-0) [38,](#page-13-0) [40](#page-15-0), [41,](#page-15-0) [42](#page-16-0), [48](#page-18-0), [66,](#page-25-0) [67](#page-25-0). buffer\_end:  $5, 22, 23$  $5, 22, 23$  $5, 22, 23$  $5, 22, 23$ . byte\_mem:  $9, 43, 44, 45$  $9, 43, 44, 45$  $9, 43, 44, 45$  $9, 43, 44, 45$  $9, 43, 44, 45$  $9, 43, 44, 45$ . byte\_mem\_end:  $9, 43, 44, 51, 57, 58$  $9, 43, 44, 51, 57, 58$  $9, 43, 44, 51, 57, 58$  $9, 43, 44, 51, 57, 58$  $9, 43, 44, 51, 57, 58$  $9, 43, 44, 51, 57, 58$  $9, 43, 44, 51, 57, 58$  $9, 43, 44, 51, 57, 58$  $9, 43, 44, 51, 57, 58$  $9, 43, 44, 51, 57, 58$  $9, 43, 44, 51, 57, 58$ . byte\_ptr:  $9, 44, 45, 51, 57, 58.$  $9, 44, 45, 51, 57, 58.$  $9, 44, 45, 51, 57, 58.$  $9, 44, 45, 51, 57, 58.$  $9, 44, 45, 51, 57, 58.$  $9, 44, 45, 51, 57, 58.$  $9, 44, 45, 51, 57, 58.$  $9, 44, 45, 51, 57, 58.$  $9, 44, 45, 51, 57, 58.$  $9, 44, 45, 51, 57, 58.$  $9, 44, 45, 51, 57, 58.$ byte\_start:  $9, 43, 44, 45, 51, 52, 53, 54, 57, 58, 63.$  $9, 43, 44, 45, 51, 52, 53, 54, 57, 58, 63.$  $9, 43, 44, 45, 51, 52, 53, 54, 57, 58, 63.$  $9, 43, 44, 45, 51, 52, 53, 54, 57, 58, 63.$  $9, 43, 44, 45, 51, 52, 53, 54, 57, 58, 63.$  $9, 43, 44, 45, 51, 52, 53, 54, 57, 58, 63.$  $9, 43, 44, 45, 51, 52, 53, 54, 57, 58, 63.$  $9, 43, 44, 45, 51, 52, 53, 54, 57, 58, 63.$  $9, 43, 44, 45, 51, 52, 53, 54, 57, 58, 63.$  $9, 43, 44, 45, 51, 52, 53, 54, 57, 58, 63.$  $9, 43, 44, 45, 51, 52, 53, 54, 57, 58, 63.$  $9, 43, 44, 45, 51, 52, 53, 54, 57, 58, 63.$  $9, 43, 44, 45, 51, 52, 53, 54, 57, 58, 63.$  $9, 43, 44, 45, 51, 52, 53, 54, 57, 58, 63.$  $9, 43, 44, 45, 51, 52, 53, 54, 57, 58, 63.$  $9, 43, 44, 45, 51, 52, 53, 54, 57, 58, 63.$  $9, 43, 44, 45, 51, 52, 53, 54, 57, 58, 63.$  $9, 43, 44, 45, 51, 52, 53, 54, 57, 58, 63.$  $9, 43, 44, 45, 51, 52, 53, 54, 57, 58, 63.$  $9, 43, 44, 45, 51, 52, 53, 54, 57, 58, 63.$  $9, 43, 44, 45, 51, 52, 53, 54, 57, 58, 63.$  $9, 43, 44, 45, 51, 52, 53, 54, 57, 58, 63.$ c:  $23, 57, 59, 63$  $23, 57, 59, 63$  $23, 57, 59, 63$  $23, 57, 59, 63$  $23, 57, 59, 63$  $23, 57, 59, 63$ . *C*-file: [13,](#page-5-0)  $\underline{14}$  $\underline{14}$  $\underline{14}$ , [73,](#page-27-0) <u>[83](#page-31-0)</u>, [84](#page-31-0). *C*\_file\_name:  $13, 73, 77, 79, 84$  $13, 73, 77, 79, 84$  $13, 73, 77, 79, 84$  $13, 73, 77, 79, 84$  $13, 73, 77, 79, 84$  $13, 73, 77, 79, 84$  $13, 73, 77, 79, 84$  $13, 73, 77, 79, 84$  $13, 73, 77, 79, 84$ .  $C_$  $C_1$ *putc*:  $\underline{14}$  $\underline{14}$  $\underline{14}$ . Cannot open change file: [36.](#page-12-0) Cannot open input file: [36.](#page-12-0) Cannot open output file: [84.](#page-31-0) Change file ended...:  $30, 32, 41$  $30, 32, 41$  $30, 32, 41$  $30, 32, 41$ . Change file entry did not match: [42.](#page-16-0)  $change_buffer: \quad 26, 27, 31, 32, 40, 42.$  $change_buffer: \quad 26, 27, 31, 32, 40, 42.$  $change_buffer: \quad 26, 27, 31, 32, 40, 42.$  $change_buffer: \quad 26, 27, 31, 32, 40, 42.$  $change_buffer: \quad 26, 27, 31, 32, 40, 42.$  $change_buffer: \quad 26, 27, 31, 32, 40, 42.$  $change_buffer: \quad 26, 27, 31, 32, 40, 42.$  $change_buffer: \quad 26, 27, 31, 32, 40, 42.$  $change_buffer: \quad 26, 27, 31, 32, 40, 42.$  $change_buffer: \quad 26, 27, 31, 32, 40, 42.$  $change_buffer: \quad 26, 27, 31, 32, 40, 42.$  $change_buffer: \quad 26, 27, 31, 32, 40, 42.$  $change_buffer: \quad 26, 27, 31, 32, 40, 42.$ change\_depth:  $\underline{6}$ ,  $\underline{25}$  $\underline{25}$  $\underline{25}$ , [34,](#page-12-0) [35](#page-12-0), [38,](#page-13-0) [40,](#page-15-0) [42](#page-16-0), [67.](#page-25-0) change file:  $\underline{6}$  $\underline{6}$  $\underline{6}$ ,  $\underline{25}$  $\underline{25}$  $\underline{25}$ ,  $26$ ,  $29$ ,  $30$ ,  $32$ ,  $36$ ,  $37$ ,  $41$ ,  $67$ . change file name:  $6, 25, 36, 75, 78$  $6, 25, 36, 75, 78$  $6, 25, 36, 75, 78$  $6, 25, 36, 75, 78$  $6, 25, 36, 75, 78$  $6, 25, 36, 75, 78$  $6, 25, 36, 75, 78$  $6, 25, 36, 75, 78$ .  $change\_limit: \quad 26, 27, 31, 32, 40, 42.$  $change\_limit: \quad 26, 27, 31, 32, 40, 42.$  $change\_limit: \quad 26, 27, 31, 32, 40, 42.$  $change\_limit: \quad 26, 27, 31, 32, 40, 42.$  $change\_limit: \quad 26, 27, 31, 32, 40, 42.$  $change\_limit: \quad 26, 27, 31, 32, 40, 42.$  $change\_limit: \quad 26, 27, 31, 32, 40, 42.$  $change\_limit: \quad 26, 27, 31, 32, 40, 42.$  $change\_limit: \quad 26, 27, 31, 32, 40, 42.$  $change\_limit: \quad 26, 27, 31, 32, 40, 42.$  $change\_limit: \quad 26, 27, 31, 32, 40, 42.$  $change\_limit: \quad 26, 27, 31, 32, 40, 42.$  $change\_line: 6, 25, 29, 30, 32, 35, 41, 67.$  $change\_line: 6, 25, 29, 30, 32, 35, 41, 67.$  $change\_pending: 8, 32, 37, 41.$  $change\_pending: 8, 32, 37, 41.$  $change\_pending: 8, 32, 37, 41.$  $change\_pending: 8, 32, 37, 41.$  $change\_pending: 8, 32, 37, 41.$  $change\_pending: 8, 32, 37, 41.$  $change\_pending: 8, 32, 37, 41.$  $change\_pending: 8, 32, 37, 41.$  $change\_pending: 8, 32, 37, 41.$  $changed\_section: 8, 32, 37, 41.$  $changed\_section: 8, 32, 37, 41.$  $changed\_section: 8, 32, 37, 41.$  $changed\_section: 8, 32, 37, 41.$  $changed\_section: 8, 32, 37, 41.$  $changed\_section: 8, 32, 37, 41.$  $changed\_section: 8, 32, 37, 41.$  $changed\_section: 8, 32, 37, 41.$  $changed\_section: 8, 32, 37, 41.$ changing:  $6, 25, 26, 27, 32, 35, 38, 40, 41, 42, 67.$  $6, 25, 26, 27, 32, 35, 38, 40, 41, 42, 67.$  $6, 25, 26, 27, 32, 35, 38, 40, 41, 42, 67.$  $6, 25, 26, 27, 32, 35, 38, 40, 41, 42, 67.$  $6, 25, 26, 27, 32, 35, 38, 40, 41, 42, 67.$  $6, 25, 26, 27, 32, 35, 38, 40, 41, 42, 67.$  $6, 25, 26, 27, 32, 35, 38, 40, 41, 42, 67.$  $6, 25, 26, 27, 32, 35, 38, 40, 41, 42, 67.$  $6, 25, 26, 27, 32, 35, 38, 40, 41, 42, 67.$  $6, 25, 26, 27, 32, 35, 38, 40, 41, 42, 67.$  $6, 25, 26, 27, 32, 35, 38, 40, 41, 42, 67.$  $6, 25, 26, 27, 32, 35, 38, 40, 41, 42, 67.$  $6, 25, 26, 27, 32, 35, 38, 40, 41, 42, 67.$  $6, 25, 26, 27, 32, 35, 38, 40, 41, 42, 67.$  $6, 25, 26, 27, 32, 35, 38, 40, 41, 42, 67.$  $6, 25, 26, 27, 32, 35, 38, 40, 41, 42, 67.$  $6, 25, 26, 27, 32, 35, 38, 40, 41, 42, 67.$  $6, 25, 26, 27, 32, 35, 38, 40, 41, 42, 67.$  $6, 25, 26, 27, 32, 35, 38, 40, 41, 42, 67.$  $6, 25, 26, 27, 32, 35, 38, 40, 41, 42, 67.$  $6, 25, 26, 27, 32, 35, 38, 40, 41, 42, 67.$  $check\_change: \underline{32}, \underline{33}, 40.$  $check\_change: \underline{32}, \underline{33}, 40.$  $check\_change: \underline{32}, \underline{33}, 40.$  $check\_change: \underline{32}, \underline{33}, 40.$  $check\_change: \underline{32}, \underline{33}, 40.$  $check\_complete: 7, 42.$  $check\_complete: 7, 42.$  $check\_complete: 7, 42.$  $check\_complete: 7, 42.$  $colon \underline{4}.$  $common\_init: 15, 20, 74.$  $common\_init: 15, 20, 74.$  $common\_init: 15, 20, 74.$  $common\_init: 15, 20, 74.$  $common\_init: 15, 20, 74.$  $common\_init: 15, 20, 74.$  $common\_init: 15, 20, 74.$  $confusion: \underline{11}, 72.$  $confusion: \underline{11}, 72.$  $confusion: \underline{11}, 72.$  $confusion: \underline{11}, 72.$  $confusion: \underline{11}, 72.$  $ctangle: 2, 81, 84.$  $ctangle: 2, 81, 84.$  $ctangle: 2, 81, 84.$  $ctangle: 2, 81, 84.$  $ctangle: 2, 81, 84.$  $ctangle: 2, 81, 84.$  $ctangle: 2, 81, 84.$  $cur_file: \underline{6}, 26, 32, 37, 39, 40, 67.$  $cur_file: \underline{6}, 26, 32, 37, 39, 40, 67.$  $cur_file: \underline{6}, 26, 32, 37, 39, 40, 67.$  $cur_file: \underline{6}, 26, 32, 37, 39, 40, 67.$  $cur_file: \underline{6}, 26, 32, 37, 39, 40, 67.$  $cur_file: \underline{6}, 26, 32, 37, 39, 40, 67.$  $cur_file: \underline{6}, 26, 32, 37, 39, 40, 67.$  $cur_file: \underline{6}, 26, 32, 37, 39, 40, 67.$  $cur_file: \underline{6}, 26, 32, 37, 39, 40, 67.$  $cur_file: \underline{6}, 26, 32, 37, 39, 40, 67.$  $cur_file: \underline{6}, 26, 32, 37, 39, 40, 67.$  $cur_file: \underline{6}, 26, 32, 37, 39, 40, 67.$  $\textit{cur}\_\textit{file\_name}:$  [6,](#page-3-0) [39](#page-14-0), [67.](#page-25-0)  $cur_f$ file\_name\_end:  $\frac{39}{2}$  $\frac{39}{2}$  $\frac{39}{2}$ .  $cur\_line: \underline{6}, 32, 35, 39, 40, 67.$  $cur\_line: \underline{6}, 32, 35, 39, 40, 67.$  $cur\_line: \underline{6}, 32, 35, 39, 40, 67.$  $cur\_line: \underline{6}, 32, 35, 39, 40, 67.$  $cur\_line: \underline{6}, 32, 35, 39, 40, 67.$  $cur\_line: \underline{6}, 32, 35, 39, 40, 67.$  $cur\_line: \underline{6}, 32, 35, 39, 40, 67.$  $cur\_line: \underline{6}, 32, 35, 39, 40, 67.$  $cur\_line: \underline{6}, 32, 35, 39, 40, 67.$  $cur\_line: \underline{6}, 32, 35, 39, 40, 67.$ 

cweave: [2.](#page-1-0) CWEB file ended...: [32.](#page-11-0) CWEBINPUTS: [39.](#page-14-0) CWEBINPUTS: [39.](#page-14-0) dest: [53.](#page-20-0)  $dot\_dot$ . [4](#page-2-0).  $dot_{-}pos: 75, 77, 78, 79, 80.$  $dot_{-}pos: 75, 77, 78, 79, 80.$  $dot_{-}pos: 75, 77, 78, 79, 80.$  $dot_{-}pos: 75, 77, 78, 79, 80.$  $dot_{-}pos: 75, 77, 78, 79, 80.$  $dot_{-}pos: 75, 77, 78, 79, 80.$  $dot_{-}pos: 75, 77, 78, 79, 80.$  $dot_{-}pos: 75, 77, 78, 79, 80.$  $dot_{-}pos: 75, 77, 78, 79, 80.$  $dot_{-}pos: 75, 77, 78, 79, 80.$  $dot_{-}pos: 75, 77, 78, 79, 80.$  $dummy: 9.$  $dummy: 9.$ eight bits: [2,](#page-1-0) [5](#page-2-0), [10](#page-4-0), [29,](#page-10-0) [32](#page-11-0), [41,](#page-15-0) [49](#page-18-0), [52,](#page-19-0) [80.](#page-30-0) EOF: [23](#page-8-0).  $eq\_eq: 4.$  $eq\_eq: 4.$  $eq\_eq: 4.$ equal:  $55, 56, 62, 63$  $55, 56, 62, 63$  $55, 56, 62, 63$  $55, 56, 62, 63$  $55, 56, 62, 63$  $55, 56, 62, 63$  $55, 56, 62, 63$ . equiv: [43](#page-17-0). equiv or  $xref: 9, 43.$  $xref: 9, 43.$  $xref: 9, 43.$  $xref: 9, 43.$ err\_print: [12](#page-5-0), [23,](#page-8-0) [29,](#page-10-0) [30](#page-10-0), [32,](#page-11-0) [34](#page-12-0), [38,](#page-13-0) [39,](#page-14-0) [41](#page-15-0), [42](#page-16-0), [60,](#page-23-0) [62](#page-23-0), [66](#page-25-0), [70.](#page-26-0) error\_message: [11,](#page-5-0) [65](#page-25-0), [69.](#page-26-0) exit: [3](#page-1-0), [70](#page-26-0). EXIT\_FAILURE: [68](#page-26-0). EXIT\_SUCCESS: [68](#page-26-0).  $extend\_section_name: 55, 58, 62.$  $extend\_section_name: 55, 58, 62.$  $extend\_section_name: 55, 58, 62.$  $extend\_section_name: 55, 58, 62.$  $extend\_section_name: 55, 58, 62.$  $extend\_section_name: 55, 58, 62.$ extension: [55,](#page-20-0) [56](#page-21-0), [62,](#page-23-0) [63](#page-24-0).  $false: \quad 2, \underline{3}, 22, 23, 25, 26, 32, 35, 37, 38, 41,$  $false: \quad 2, \underline{3}, 22, 23, 25, 26, 32, 35, 37, 38, 41,$ [42](#page-16-0), [74](#page-27-0), [75](#page-28-0). fatal: [11,](#page-5-0)  $\underline{12}$  $\underline{12}$  $\underline{12}$ , [36](#page-12-0),  $\underline{70}$  $\underline{70}$  $\underline{70}$ , [71,](#page-26-0) [81,](#page-30-0) [82,](#page-30-0) [84](#page-31-0).  $fatal\_message: \underline{11}, 65, 69, 70.$  $fatal\_message: \underline{11}, 65, 69, 70.$  $fatal\_message: \underline{11}, 65, 69, 70.$  $fatal\_message: \underline{11}, 65, 69, 70.$  $fatal\_message: \underline{11}, 65, 69, 70.$  $fatal\_message: \underline{11}, 65, 69, 70.$  $fatal\_message: \underline{11}, 65, 69, 70.$  $fatal\_message: \underline{11}, 65, 69, 70.$ fclose:  $40.$  $40.$ feof:  $23$ .  $\mathit{flush}: 14.$  $\mathit{flush}: 14.$ file:  $6, 25$  $6, 25$  $6, 25$ . file\_name:  $\underline{6}$  $\underline{6}$  $\underline{6}$ ,  $\underline{25}$  $\underline{25}$  $\underline{25}$ . Filename too long: [82](#page-30-0). first:  $\frac{48}{50}$  $\frac{48}{50}$  $\frac{48}{50}$ , [51,](#page-19-0) [57](#page-21-0), [58,](#page-22-0) [59,](#page-22-0) [60](#page-23-0), [61,](#page-23-0) [62](#page-23-0), [63.](#page-24-0) first\_chunk:  $\frac{52}{53}$ , [53,](#page-20-0) [54](#page-20-0), [57](#page-21-0), [60](#page-23-0), [63](#page-24-0).  $flag\_change: 80.$  $flag\_change: 80.$ *flags*:  $\frac{13}{73}$ , [74](#page-27-0), [80.](#page-30-0) fopen: [36](#page-12-0), [39](#page-14-0), [84.](#page-31-0)  $found\_change: 75, 78.$  $found\_change: 75, 78.$  $found\_change: 75, 78.$  $found\_change: 75, 78.$  $found\_change: 75, 78.$  $found\_out: 75, 79.$  $found\_out: 75, 79.$  $found\_out: 75, 79.$  $found\_out: 75, 79.$  $found_web: 75, 77.$  $found_web: 75, 77.$  $found_web: 75, 77.$  $found_web: 75, 77.$  $fp: \quad 23.$  $fp: \quad 23.$  $fp: \quad 23.$ fprintf:  $14$ . fputs:  $60, 62$  $60, 62$  $60, 62$ . fwrite: [14](#page-5-0).  $get\_line: 7, 37, 38.$  $get\_line: 7, 37, 38.$  $get\_line: 7, 37, 38.$  $get\_line: 7, 37, 38.$  $get\_line: 7, 37, 38.$  $get\_line: 7, 37, 38.$ getc: [23](#page-8-0).  $getenv: \underline{3}, 39.$  $getenv: \underline{3}, 39.$  $greater: 55, 56, 60.$  $greater: 55, 56, 60.$  $greater: 55, 56, 60.$  $greater: 55, 56, 60.$  $greater: 55, 56, 60.$  $greater: 55, 56, 60.$  $gt_{eq}:$   $\underline{4}.$  $gt\_gt:$   $\underline{4}$ . h:  $\frac{9}{46}$ ,  $\frac{48}{48}$  $\frac{48}{48}$  $\frac{48}{48}$ .

harmless message:  $11, 65, 68, 69$  $11, 65, 68, 69$  $11, 65, 68, 69$  $11, 65, 68, 69$  $11, 65, 68, 69$  $11, 65, 68, 69$ . hash:  $9, 43, 46, 47, 50$  $9, 43, 46, 47, 50$  $9, 43, 46, 47, 50$  $9, 43, 46, 47, 50$  $9, 43, 46, 47, 50$  $9, 43, 46, 47, 50$  $9, 43, 46, 47, 50$  $9, 43, 46, 47, 50$ . hash\_end:  $9, 46, 47$  $9, 46, 47$  $9, 46, 47$  $9, 46, 47$  $9, 46, 47$ . hash pointer:  $9, 46$  $9, 46$ . hash\_size:  $46, 49$  $46, 49$ . high-bit character handling: [49](#page-18-0). history: [11](#page-5-0), [12](#page-5-0), [65](#page-25-0), [68](#page-26-0), [69,](#page-26-0) [70.](#page-26-0) Hmm... n of the preceding...: [34](#page-12-0). i: [48](#page-18-0). id\_first:  $\underline{4}$ ,  $\underline{21}$ . *id\_loc*:  $4, 21$  $4, 21$ . *id\_lookup*:  $10, 46, 48$  $10, 46, 48$  $10, 46, 48$  $10, 46, 48$ . *idx\_file*:  $13, 14, 73, 83$  $13, 14, 73, 83$  $13, 14, 73, 83$  $13, 14, 73, 83$  $13, 14, 73, 83$  $13, 14, 73, 83$  $13, 14, 73, 83$ . *idx\_file\_name*:  $13, 73, 77, 79$  $13, 73, 77, 79$  $13, 73, 77, 79$  $13, 73, 77, 79$  $13, 73, 77, 79$  $13, 73, 77, 79$  $13, 73, 77, 79$ . *if section start make pending* :  $32, 41$  $32, 41$  $32, 41$ .  $Ilk: 9.$  $Ilk: 9.$ ilk : [48.](#page-18-0) Include file name ...: [38](#page-13-0), [39](#page-14-0).  $include\_depth: \quad 6, \frac{25}{32}, \frac{32}{34}, \frac{35}{38}, \frac{39}{39}, \frac{40}{42}, \frac{42}{67}.$  $include\_depth: \quad 6, \frac{25}{32}, \frac{32}{34}, \frac{35}{38}, \frac{39}{39}, \frac{40}{42}, \frac{42}{67}.$  $include\_depth: \quad 6, \frac{25}{32}, \frac{32}{34}, \frac{35}{38}, \frac{39}{39}, \frac{40}{42}, \frac{42}{67}.$  $include\_depth: \quad 6, \frac{25}{32}, \frac{32}{34}, \frac{35}{38}, \frac{39}{39}, \frac{40}{42}, \frac{42}{67}.$  $include\_depth: \quad 6, \frac{25}{32}, \frac{32}{34}, \frac{35}{38}, \frac{39}{39}, \frac{40}{42}, \frac{42}{67}.$  $include\_depth: \quad 6, \frac{25}{32}, \frac{32}{34}, \frac{35}{38}, \frac{39}{39}, \frac{40}{42}, \frac{42}{67}.$  $include\_depth: \quad 6, \frac{25}{32}, \frac{32}{34}, \frac{35}{38}, \frac{39}{39}, \frac{40}{42}, \frac{42}{67}.$  $include\_depth: \quad 6, \frac{25}{32}, \frac{32}{34}, \frac{35}{38}, \frac{39}{39}, \frac{40}{42}, \frac{42}{67}.$  $include\_depth: \quad 6, \frac{25}{32}, \frac{32}{34}, \frac{35}{38}, \frac{39}{39}, \frac{40}{42}, \frac{42}{67}.$  $include\_depth: \quad 6, \frac{25}{32}, \frac{32}{34}, \frac{35}{38}, \frac{39}{39}, \frac{40}{42}, \frac{42}{67}.$  $include\_depth: \quad 6, \frac{25}{32}, \frac{32}{34}, \frac{35}{38}, \frac{39}{39}, \frac{40}{42}, \frac{42}{67}.$  $include\_depth: \quad 6, \frac{25}{32}, \frac{32}{34}, \frac{35}{38}, \frac{39}{39}, \frac{40}{42}, \frac{42}{67}.$  $include\_depth: \quad 6, \frac{25}{32}, \frac{32}{34}, \frac{35}{38}, \frac{39}{39}, \frac{40}{42}, \frac{42}{67}.$  $include\_depth: \quad 6, \frac{25}{32}, \frac{32}{34}, \frac{35}{38}, \frac{39}{39}, \frac{40}{42}, \frac{42}{67}.$  $include\_depth: \quad 6, \frac{25}{32}, \frac{32}{34}, \frac{35}{38}, \frac{39}{39}, \frac{40}{42}, \frac{42}{67}.$  $include\_depth: \quad 6, \frac{25}{32}, \frac{32}{34}, \frac{35}{38}, \frac{39}{39}, \frac{40}{42}, \frac{42}{67}.$  $include\_depth: \quad 6, \frac{25}{32}, \frac{32}{34}, \frac{35}{38}, \frac{39}{39}, \frac{40}{42}, \frac{42}{67}.$  $include\_depth: \quad 6, \frac{25}{32}, \frac{32}{34}, \frac{35}{38}, \frac{39}{39}, \frac{40}{42}, \frac{42}{67}.$  $include\_depth: \quad 6, \frac{25}{32}, \frac{32}{34}, \frac{35}{38}, \frac{39}{39}, \frac{40}{42}, \frac{42}{67}.$  $include\_depth: \quad 6, \frac{25}{32}, \frac{32}{34}, \frac{35}{38}, \frac{39}{39}, \frac{40}{42}, \frac{42}{67}.$  $include\_depth: \quad 6, \frac{25}{32}, \frac{32}{34}, \frac{35}{38}, \frac{39}{39}, \frac{40}{42}, \frac{42}{67}.$  $init-node: 10, 57.$  $init-node: 10, 57.$  $init-node: 10, 57.$  $init-node: 10, 57.$ init<sub>-p</sub>: [10,](#page-4-0) [51](#page-19-0). Input line too long: [23.](#page-8-0)  $input\_has\_ended: \underline{6}, \underline{25}, 32, 35, 37, 38, 40.$  $input\_has\_ended: \underline{6}, \underline{25}, 32, 35, 37, 38, 40.$  $input\_has\_ended: \underline{6}, \underline{25}, 32, 35, 37, 38, 40.$  $input\_has\_ended: \underline{6}, \underline{25}, 32, 35, 37, 38, 40.$  $input\_has\_ended: \underline{6}, \underline{25}, 32, 35, 37, 38, 40.$  $input\_has\_ended: \underline{6}, \underline{25}, 32, 35, 37, 38, 40.$  $input\_has\_ended: \underline{6}, \underline{25}, 32, 35, 37, 38, 40.$  $input\_has\_ended: \underline{6}, \underline{25}, 32, 35, 37, 38, 40.$  $input\_has\_ended: \underline{6}, \underline{25}, 32, 35, 37, 38, 40.$  $input\_has\_ended: \underline{6}, \underline{25}, 32, 35, 37, 38, 40.$  $input\_has\_ended: \underline{6}, \underline{25}, 32, 35, 37, 38, 40.$  $input\_has\_ended: \underline{6}, \underline{25}, 32, 35, 37, 38, 40.$  $input\_has\_ended: \underline{6}, \underline{25}, 32, 35, 37, 38, 40.$  $input\_ln: \quad 22, \underline{23}, \underline{24}, \underline{29}, \underline{30}, \underline{32}, \underline{40}, \underline{41}.$  $input\_ln: \quad 22, \underline{23}, \underline{24}, \underline{29}, \underline{30}, \underline{32}, \underline{40}, \underline{41}.$  $input\_ln: \quad 22, \underline{23}, \underline{24}, \underline{29}, \underline{30}, \underline{32}, \underline{40}, \underline{41}.$  $input\_ln: \quad 22, \underline{23}, \underline{24}, \underline{29}, \underline{30}, \underline{32}, \underline{40}, \underline{41}.$  $input\_ln: \quad 22, \underline{23}, \underline{24}, \underline{29}, \underline{30}, \underline{32}, \underline{40}, \underline{41}.$  $input\_ln: \quad 22, \underline{23}, \underline{24}, \underline{29}, \underline{30}, \underline{32}, \underline{40}, \underline{41}.$  $input\_ln: \quad 22, \underline{23}, \underline{24}, \underline{29}, \underline{30}, \underline{32}, \underline{40}, \underline{41}.$  $input\_ln: \quad 22, \underline{23}, \underline{24}, \underline{29}, \underline{30}, \underline{32}, \underline{40}, \underline{41}.$  $input\_ln: \quad 22, \underline{23}, \underline{24}, \underline{29}, \underline{30}, \underline{32}, \underline{40}, \underline{41}.$  $input\_ln: \quad 22, \underline{23}, \underline{24}, \underline{29}, \underline{30}, \underline{32}, \underline{40}, \underline{41}.$  $input\_ln: \quad 22, \underline{23}, \underline{24}, \underline{29}, \underline{30}, \underline{32}, \underline{40}, \underline{41}.$  $input\_ln: \quad 22, \underline{23}, \underline{24}, \underline{29}, \underline{30}, \underline{32}, \underline{40}, \underline{41}.$  $input\_ln: \quad 22, \underline{23}, \underline{24}, \underline{29}, \underline{30}, \underline{32}, \underline{40}, \underline{41}.$  $is alpha: 3, 5.$  $is alpha: 3, 5.$  $is alpha: 3, 5.$  $is alpha: 3, 5.$ is digit:  $3, 5$  $3, 5$ .  $is lower: 5.$  $is lower: 5.$ *ispref* : [57](#page-21-0), [58](#page-22-0), [59,](#page-22-0) [61,](#page-23-0) [62,](#page-23-0) [63](#page-24-0).  $is space: 5.$  $is space: 5.$  $is upper: 5.$  $is upper: 5.$ isxdigit: [5](#page-2-0).  $j: 56$ .  $j_{\text{-}}len: 56$ .  $j1: 56.$  $j1: 56.$  $j1: 56.$  $k: \quad 23, \quad 39, \quad 56, \quad 66.$  $k: \quad 23, \quad 39, \quad 56, \quad 66.$  $k: \quad 23, \quad 39, \quad 56, \quad 66.$  $k: \quad 23, \quad 39, \quad 56, \quad 66.$  $k: \quad 23, \quad 39, \quad 56, \quad 66.$  $k: \quad 23, \quad 39, \quad 56, \quad 66.$  $k: \quad 23, \quad 39, \quad 56, \quad 66.$  $k: \quad 23, \quad 39, \quad 56, \quad 66.$  $k: \quad 23, \quad 39, \quad 56, \quad 66.$  $k<sub>-</sub>len: 56.$  $k<sub>-</sub>len: 56.$  $k<sub>-</sub>len: 56.$  $kk: 39.$  $kk: 39.$  $k1: 56.$  $k1: 56.$ l:  $39, 48, 54, 66$  $39, 48, 54, 66$  $39, 48, 54, 66$  $39, 48, 54, 66$  $39, 48, 54, 66$  $39, 48, 54, 66$ . *last*:  $\underline{48}$ ,  $\underline{49}$ ,  $\underline{57}$ ,  $\underline{58}$ ,  $\underline{59}$ ,  $61$ ,  $62$ . len: [63](#page-24-0).  $length: \quad 9.$  $length: \quad 9.$  $length: \quad 9.$  $less: \underline{55}$ , [56](#page-21-0), [57](#page-21-0), [60.](#page-23-0) limit: [5,](#page-2-0) [22,](#page-8-0) [23,](#page-8-0) [26,](#page-9-0) [29,](#page-10-0) [30,](#page-10-0) [31,](#page-10-0) [32,](#page-11-0) [35,](#page-12-0) [37,](#page-12-0) [38,](#page-13-0) [39](#page-14-0), [40,](#page-15-0) [41](#page-15-0), [42](#page-16-0), [67.](#page-25-0) line: [6](#page-3-0), [25](#page-9-0).  $lines\_dont\_match:$   $26, 32.$  $26, 32.$  $26, 32.$  $26, 32.$  $link: \quad 9, \, 43, \, 50, \, 52, \, 53, \, 57, \, 58, \, 63.$  $link: \quad 9, \, 43, \, 50, \, 52, \, 53, \, 57, \, 58, \, 63.$  $\ell$ *llink*: [9](#page-4-0), [43](#page-17-0), [57,](#page-21-0) [60.](#page-23-0)  $loc: \underline{5}, \underline{22}, 23, 29, 32, 34, 35, 37, 38, 39, 41, 42, 67.$  $loc: \underline{5}, \underline{22}, 23, 29, 32, 34, 35, 37, 38, 39, 41, 42, 67.$  $loc: \underline{5}, \underline{22}, 23, 29, 32, 34, 35, 37, 38, 39, 41, 42, 67.$  $loc: \underline{5}, \underline{22}, 23, 29, 32, 34, 35, 37, 38, 39, 41, 42, 67.$  $loc: \underline{5}, \underline{22}, 23, 29, 32, 34, 35, 37, 38, 39, 41, 42, 67.$  $loc: \underline{5}, \underline{22}, 23, 29, 32, 34, 35, 37, 38, 39, 41, 42, 67.$  $loc: \underline{5}, \underline{22}, 23, 29, 32, 34, 35, 37, 38, 39, 41, 42, 67.$  $loc: \underline{5}, \underline{22}, 23, 29, 32, 34, 35, 37, 38, 39, 41, 42, 67.$  $loc: \underline{5}, \underline{22}, 23, 29, 32, 34, 35, 37, 38, 39, 41, 42, 67.$  $loc: \underline{5}, \underline{22}, 23, 29, 32, 34, 35, 37, 38, 39, 41, 42, 67.$  $loc: \underline{5}, \underline{22}, 23, 29, 32, 34, 35, 37, 38, 39, 41, 42, 67.$  $loc: \underline{5}, \underline{22}, 23, 29, 32, 34, 35, 37, 38, 39, 41, 42, 67.$  $loc: \underline{5}, \underline{22}, 23, 29, 32, 34, 35, 37, 38, 39, 41, 42, 67.$  $loc: \underline{5}, \underline{22}, 23, 29, 32, 34, 35, 37, 38, 39, 41, 42, 67.$  $long_buf\_size: 16, 22.$  $long_buf\_size: 16, 22.$  $long_buf\_size: 16, 22.$  $long_buf\_size: 16, 22.$  $longest_name: 16, 21.$  $longest_name: 16, 21.$  $longest_name: 16, 21.$  $longest_name: 16, 21.$ 

 $lt_{eq}:$   $\underline{4}.$  $lt_l t: \underline{4}.$ main: [13](#page-5-0), [73](#page-27-0). make\_xrefs: [13](#page-5-0), [74,](#page-27-0) [79.](#page-29-0)  $mark_error: 11, 66.$  $mark_error: 11, 66.$  $mark_error: 11, 66.$  $mark_error: 11, 66.$ mark\_harmless: [11.](#page-5-0)  $max_b}{y$ tes: [16](#page-6-0), [43](#page-17-0).  $max_{\text{file\_name\_length}}$ :  $\underline{6}$  $\underline{6}$  $\underline{6}$ , [25](#page-9-0), [39](#page-14-0), [73,](#page-27-0) [77,](#page-29-0) [78](#page-29-0), [79](#page-29-0).  $max\_include\_depth: 6, 25, 38.$  $max\_include\_depth: 6, 25, 38.$  $max\_include\_depth: 6, 25, 38.$  $max\_include\_depth: 6, 25, 38.$  $max\_include\_depth: 6, 25, 38.$  $max\_include\_depth: 6, 25, 38.$  $max\_names:$  [16](#page-6-0), [43](#page-17-0).  $max\_sections: \underline{16}, 37.$  $max\_sections: \underline{16}, 37.$  $max\_sections: \underline{16}, 37.$  $max\_texts: 16$ .  $max\_toks$ : [16.](#page-6-0)  $minus_q$ : [4](#page-2-0).  $minus_g t$ <sub>-ast:</sub>  $\underline{4}$  $\underline{4}$  $\underline{4}$ .  $minus{\_}\underline{4}.$  $minus{\_}\underline{4}.$  $minus{\_}\underline{4}.$ Missing  $\mathbb{Q}x \dots 29$ . n: [32.](#page-11-0) name\_dir:  $9, 43, 44, 45, 52, 53, 57, 58, 60, 63$  $9, 43, 44, 45, 52, 53, 57, 58, 60, 63$  $9, 43, 44, 45, 52, 53, 57, 58, 60, 63$  $9, 43, 44, 45, 52, 53, 57, 58, 60, 63$  $9, 43, 44, 45, 52, 53, 57, 58, 60, 63$  $9, 43, 44, 45, 52, 53, 57, 58, 60, 63$  $9, 43, 44, 45, 52, 53, 57, 58, 60, 63$  $9, 43, 44, 45, 52, 53, 57, 58, 60, 63$  $9, 43, 44, 45, 52, 53, 57, 58, 60, 63$  $9, 43, 44, 45, 52, 53, 57, 58, 60, 63$  $9, 43, 44, 45, 52, 53, 57, 58, 60, 63$  $9, 43, 44, 45, 52, 53, 57, 58, 60, 63$  $9, 43, 44, 45, 52, 53, 57, 58, 60, 63$  $9, 43, 44, 45, 52, 53, 57, 58, 60, 63$  $9, 43, 44, 45, 52, 53, 57, 58, 60, 63$  $9, 43, 44, 45, 52, 53, 57, 58, 60, 63$  $9, 43, 44, 45, 52, 53, 57, 58, 60, 63$  $9, 43, 44, 45, 52, 53, 57, 58, 60, 63$  $9, 43, 44, 45, 52, 53, 57, 58, 60, 63$ . name\_dir\_end:  $9, 43, 44, 51, 57, 58$  $9, 43, 44, 51, 57, 58$  $9, 43, 44, 51, 57, 58$  $9, 43, 44, 51, 57, 58$  $9, 43, 44, 51, 57, 58$  $9, 43, 44, 51, 57, 58$  $9, 43, 44, 51, 57, 58$  $9, 43, 44, 51, 57, 58$  $9, 43, 44, 51, 57, 58$  $9, 43, 44, 51, 57, 58$  $9, 43, 44, 51, 57, 58$ . name info: [9,](#page-4-0) [43.](#page-17-0) name\_len:  $57, 58, 59, 60, 62$  $57, 58, 59, 60, 62$  $57, 58, 59, 60, 62$  $57, 58, 59, 60, 62$  $57, 58, 59, 60, 62$  $57, 58, 59, 60, 62$  $57, 58, 59, 60, 62$  $57, 58, 59, 60, 62$ . name pointer: [9](#page-4-0), [10,](#page-4-0) [43](#page-17-0), [44](#page-17-0), [46,](#page-18-0) [48](#page-18-0), [52,](#page-19-0) [53,](#page-20-0) [54](#page-20-0), [55](#page-20-0), [57,](#page-21-0) [58](#page-22-0), [59](#page-22-0), [63,](#page-24-0) [64](#page-24-0). name\_pos: [75](#page-28-0), [77](#page-29-0). name ptr:  $9, 44, 45, 48, 50, 51, 57, 58.$  $9, 44, 45, 48, 50, 51, 57, 58.$  $9, 44, 45, 48, 50, 51, 57, 58.$  $9, 44, 45, 48, 50, 51, 57, 58.$  $9, 44, 45, 48, 50, 51, 57, 58.$  $9, 44, 45, 48, 50, 51, 57, 58.$  $9, 44, 45, 48, 50, 51, 57, 58.$  $9, 44, 45, 48, 50, 51, 57, 58.$  $9, 44, 45, 48, 50, 51, 57, 58.$  $9, 44, 45, 48, 50, 51, 57, 58.$  $9, 44, 45, 48, 50, 51, 57, 58.$  $9, 44, 45, 48, 50, 51, 57, 58.$  $9, 44, 45, 48, 50, 51, 57, 58.$  $9, 44, 45, 48, 50, 51, 57, 58.$  $9, 44, 45, 48, 50, 51, 57, 58.$ names\_match:  $\overline{10}$ , [46](#page-18-0), [50.](#page-19-0) New name extends...: [62.](#page-23-0) New name is a prefix...:  $62$ . new\_line: [14,](#page-5-0) [68](#page-26-0).  $non_eq: 4.$  $non_eq: 4.$  $non_eq: 4.$ or\_or:  $\underline{4}$ .  $overflow: \underline{12}, 51, 57, 58, 70, 71.$  $overflow: \underline{12}, 51, 57, 58, 70, 71.$  $overflow: \underline{12}, 51, 57, 58, 70, 71.$  $overflow: \underline{12}, 51, 57, 58, 70, 71.$  $overflow: \underline{12}, 51, 57, 58, 70, 71.$  $overflow: \underline{12}, 51, 57, 58, 70, 71.$  $overflow: \underline{12}, 51, 57, 58, 70, 71.$  $overflow: \underline{12}, 51, 57, 58, 70, 71.$  $overflow: \underline{12}, 51, 57, 58, 70, 71.$  $overflow: \underline{12}, 51, 57, 58, 70, 71.$ p: [43](#page-17-0), [48](#page-18-0), [52](#page-19-0), [53](#page-20-0), [54](#page-20-0), [57](#page-21-0), [58](#page-22-0), [59](#page-22-0). par:  $\frac{57}{59}$  $\frac{57}{59}$  $\frac{57}{59}$  $\frac{57}{59}$  $\frac{57}{59}$ , [60,](#page-23-0) [61.](#page-23-0) period\_ast:  $\underline{4}$ . pfirst: [63.](#page-24-0) phase: [2](#page-1-0), [19](#page-6-0). plus  $\n thus : \underline{4}$  $\n thus : \underline{4}$  $\n thus : \underline{4}$ . prefix: [55](#page-20-0), [56,](#page-21-0) [62,](#page-23-0) [63](#page-24-0). prefix length :  $\frac{52}{52}$  $\frac{52}{52}$  $\frac{52}{52}$ , [54](#page-20-0), [57](#page-21-0), [60](#page-23-0), [62](#page-23-0). prime the change buffer :  $27, 28, 35, 41$  $27, 28, 35, 41$  $27, 28, 35, 41$  $27, 28, 35, 41$  $27, 28, 35, 41$  $27, 28, 35, 41$ . print  $id$ :  $9$ . print prefix name:  $10, 54, 60, 62$  $10, 54, 60, 62$  $10, 54, 60, 62$  $10, 54, 60, 62$  $10, 54, 60, 62$  $10, 54, 60, 62$ . print\_section\_name:  $10, 52, 62$  $10, 52, 62$  $10, 52, 62$  $10, 52, 62$  $10, 52, 62$ . print\_stats:  $15, 68$  $15, 68$ . print where:  $8, 32, 37, 39, 40, 41$  $8, 32, 37, 39, 40, 41$  $8, 32, 37, 39, 40, 41$  $8, 32, 37, 39, 40, 41$  $8, 32, 37, 39, 40, 41$  $8, 32, 37, 39, 40, 41$  $8, 32, 37, 39, 40, 41$  $8, 32, 37, 39, 40, 41$  $8, 32, 37, 39, 40, 41$  $8, 32, 37, 39, 40, 41$  $8, 32, 37, 39, 40, 41$ . printf:  $\frac{3}{2}$ , [34](#page-12-0), [66,](#page-25-0) [67](#page-25-0), [71.](#page-26-0) program: [2](#page-1-0), [18,](#page-6-0) [81](#page-30-0), [84.](#page-31-0) ptrdiff<sub>-t:  $\frac{3}{2}$ </sub>. putc: [14](#page-5-0). putchar: [14](#page-5-0), [67](#page-25-0).

puts: [69](#page-26-0).  $putxchar: 14.$  $putxchar: 14.$ q:  $\frac{52}{53}$  $\frac{52}{53}$  $\frac{52}{53}$ ,  $\frac{53}{58}$  $\frac{53}{58}$  $\frac{53}{58}$ ,  $\frac{59}{59}$ ,  $\frac{63}{54}$  $\frac{63}{54}$  $\frac{63}{54}$ . r: [59,](#page-22-0) [63](#page-24-0). reset\_input:  $\frac{7}{5}$ ,  $\frac{35}{5}$ . restart: [38,](#page-13-0) [39.](#page-14-0)  $Rlink: 9.$  $Rlink: 9.$  $Rlink: 9.$  $rlink: \quad 9, \; 43, \; 57, \; 60.$  $rlink: \quad 9, \; 43, \; 57, \; 60.$  $rlink: \quad 9, \; 43, \; 57, \; 60.$  $rlink: \quad 9, \; 43, \; 57, \; 60.$  $rlink: \quad 9, \; 43, \; 57, \; 60.$  $rlink: \quad 9, \; 43, \; 57, \; 60.$  $rlink: \quad 9, \; 43, \; 57, \; 60.$  $rlink: \quad 9, \; 43, \; 57, \; 60.$ root: [9](#page-4-0), [45,](#page-17-0) [57,](#page-21-0) [59.](#page-22-0) s: [52,](#page-19-0) [53,](#page-20-0) [54](#page-20-0), [57](#page-21-0), [58](#page-22-0), [63,](#page-24-0) [66,](#page-25-0) [70](#page-26-0), [75](#page-28-0). scan\_args: [75](#page-28-0), [76,](#page-28-0) [84.](#page-31-0)  $\textit{scr}_f$  file: [13,](#page-5-0) [14](#page-5-0), [73](#page-27-0), [83.](#page-31-0)  $\textit{scr-file_name:} \quad \underline{13}, \; \underline{73}, \; 77, \; 79.$  $\textit{scr-file_name:} \quad \underline{13}, \; \underline{73}, \; 77, \; 79.$  $\textit{scr-file_name:} \quad \underline{13}, \; \underline{73}, \; 77, \; 79.$  $\textit{scr-file_name:} \quad \underline{13}, \; \underline{73}, \; 77, \; 79.$  $\textit{scr-file_name:} \quad \underline{13}, \; \underline{73}, \; 77, \; 79.$  $\textit{scr-file_name:} \quad \underline{13}, \; \underline{73}, \; 77, \; 79.$  $\textit{scr-file_name:} \quad \underline{13}, \; \underline{73}, \; 77, \; 79.$  $\textit{scr-file_name:} \quad \underline{13}, \; \underline{73}, \; 77, \; 79.$ Section name incompatible...: [62](#page-23-0). section\_count:  $8, 32, 37, 41$  $8, 32, 37, 41$  $8, 32, 37, 41$  $8, 32, 37, 41$  $8, 32, 37, 41$  $8, 32, 37, 41$  $8, 32, 37, 41$ .  $section\_lookup: \quad 10, \; 59.$  $section\_lookup: \quad 10, \; 59.$  $section\_lookup: \quad 10, \; 59.$  $section\_lookup: \quad 10, \; 59.$  $section\_lookup: \quad 10, \; 59.$ section\_name\_cmp: [62,](#page-23-0) [63,](#page-24-0) [64.](#page-24-0) section\_text: [4,](#page-2-0) [21.](#page-7-0)  $section\_text\_end:$   $\underline{4}, \underline{21}.$  $\underline{4}, \underline{21}.$  $\underline{4}, \underline{21}.$  $set\_prefix\_length: 52, 57, 62.$  $set\_prefix\_length: 52, 57, 62.$  $set\_prefix\_length: 52, 57, 62.$  $set\_prefix\_length: 52, 57, 62.$  $set\_prefix\_length: 52, 57, 62.$  $set\_prefix\_length: 52, 57, 62.$  $set\_prefix\_length: 52, 57, 62.$ show\_banner: [13](#page-5-0), [74](#page-27-0). show happiness:  $\frac{13}{69}$ , [74](#page-27-0).  $show\_progress: 13, 68, 74.$  $show\_progress: 13, 68, 74.$  $show\_progress: 13, 68, 74.$  $show\_progress: 13, 68, 74.$  $show\_progress: 13, 68, 74.$  $show\_progress: 13, 68, 74.$  $show\_progress: 13, 68, 74.$ show\_stats:  $13, 68, 74$  $13, 68, 74$  $13, 68, 74$  $13, 68, 74$ . sixteen bits:  $2, 8, 37$  $2, 8, 37$  $2, 8, 37$  $2, 8, 37$  $2, 8, 37$ . Sorry, capacity exceeded: [71](#page-26-0). spotless: [11,](#page-5-0) [65](#page-25-0), [69](#page-26-0).  $sprint\_section_name: 10, 53.$  $sprint\_section_name: 10, 53.$  $sprint\_section_name: 10, 53.$  $sprint\_section_name: 10, 53.$  $sprint\_section_name: 10, 53.$ sprintf: [77](#page-29-0), [78,](#page-29-0) [79.](#page-29-0)  $ss: \underline{52}, \underline{53}, \underline{63}.$ stack\_size: [16](#page-6-0). stdout: [14,](#page-5-0) [60,](#page-23-0) [62](#page-23-0). strcmp: [3](#page-1-0), [55,](#page-20-0) [56](#page-21-0), [78.](#page-29-0) strcpy : [36](#page-12-0), [39](#page-14-0), [75](#page-28-0), [77,](#page-29-0) [78,](#page-29-0) [79.](#page-29-0) strlen: [3,](#page-1-0) [39.](#page-14-0) strncmp: [26](#page-9-0). strncpy: [31](#page-10-0), [42](#page-16-0), [51](#page-19-0), [53](#page-20-0), [57,](#page-21-0) [58.](#page-22-0) system dependencies: [21,](#page-7-0) [23](#page-8-0), [36](#page-12-0), [67,](#page-25-0) [68,](#page-26-0) [75,](#page-28-0) [83](#page-31-0).  $t: \underline{48}, 70, 71.$  $t: \underline{48}, 70, 71.$  $t: \underline{48}, 70, 71.$  $t: \underline{48}, 70, 71.$ temp\_file\_name: [39.](#page-14-0) *term\_write*:  $9, 14, 52, 54.$  $9, 14, 52, 54.$  $9, 14, 52, 54.$  $9, 14, 52, 54.$  $9, 14, 52, 54.$  $9, 14, 52, 54.$  $9, 14, 52, 54.$  $9, 14, 52, 54.$ tex\_file:  $13, 14, 73, 83, 84$  $13, 14, 73, 83, 84$  $13, 14, 73, 83, 84$  $13, 14, 73, 83, 84$  $13, 14, 73, 83, 84$  $13, 14, 73, 83, 84$  $13, 14, 73, 83, 84$  $13, 14, 73, 83, 84$ .  $text_{file\_name}: 13, 73, 77, 79, 84.$  $text_{file\_name}: 13, 73, 77, 79, 84.$  $text_{file\_name}: 13, 73, 77, 79, 84.$  $text_{file\_name}: 13, 73, 77, 79, 84.$  $text_{file\_name}: 13, 73, 77, 79, 84.$  $text_{file\_name}: 13, 73, 77, 79, 84.$  $text_{file\_name}: 13, 73, 77, 79, 84.$  $text_{file\_name}: 13, 73, 77, 79, 84.$  $text_{file\_name}: 13, 73, 77, 79, 84.$  $text_{file\_name}: 13, 73, 77, 79, 84.$  $text_{file\_name}: 13, 73, 77, 79, 84.$ text\_info: [43](#page-17-0). This can't happen: [11](#page-5-0). tolower: [29](#page-10-0), [32,](#page-11-0) [41.](#page-15-0) Too many nested includes: [38](#page-13-0).  $too\_long:$  [39.](#page-14-0)  $true: 2, 3, 22, 23, 27, 29, 32, 36, 38, 39, 40, 41,$  $true: 2, 3, 22, 23, 27, 29, 32, 36, 38, 39, 40, 41,$ [42](#page-16-0), [63,](#page-24-0) [74](#page-27-0), [77](#page-29-0), [78,](#page-29-0) [79](#page-29-0). uint16\_t:  $2, 3$  $2, 3$  $2, 3$ . uint8\_t:  $2, \underline{3}$  $2, \underline{3}$ .

ungetc: [23](#page-8-0). update\_terminal:  $14, 66$  $14, 66$  $14, 66$ . Usage::  $81$ . web-file:  $6, 25, 36, 42$  $6, 25, 36, 42$  $6, 25, 36, 42$  $6, 25, 36, 42$  $6, 25, 36, 42$  $6, 25, 36, 42$  $6, 25, 36, 42$ . web file name:  $6, 36, 77$  $6, 36, 77$  $6, 36, 77$  $6, 36, 77$  $6, 36, 77$ . web\_file\_open:  $6, 25, 36, 66$  $6, 25, 36, 66$  $6, 25, 36, 66$  $6, 25, 36, 66$  $6, 25, 36, 66$  $6, 25, 36, 66$ . web\_strcmp: [55](#page-20-0), [56,](#page-21-0) [60](#page-23-0), [63](#page-24-0). Where is the match...:  $34, 41$  $34, 41$  $34, 41$ . wrap up: [12,](#page-5-0) [68](#page-26-0), [70](#page-26-0).  $xisalpha : 5.$  $xisalpha : 5.$ xisdigit: [5](#page-2-0). xislower: [5](#page-2-0).  $xisspace: 5, 32.$  $xisspace: 5, 32.$  $xisspace: 5, 32.$  $xisspace: 5, 32.$  $xisspace: 5, 32.$  $xisupper: 5, 29, 32, 41.$  $xisupper: 5, 29, 32, 41.$  $xisupper: 5, 29, 32, 41.$  $xisupper: 5, 29, 32, 41.$  $xisupper: 5, 29, 32, 41.$  $xisupper: 5, 29, 32, 41.$  $xisupper: 5, 29, 32, 41.$  $xisupper: 5, 29, 32, 41.$  $x is x digit: 5.$  $x is x digit: 5.$ xmem: [43.](#page-17-0)  $xref: 43.$  $xref: 43.$ xyz\_code: [32,](#page-11-0) [34.](#page-12-0)

 $\langle$  Common code for CWEAVE and CTANGLE [2,](#page-1-0) [4](#page-2-0), [5,](#page-2-0) [6](#page-3-0), [8,](#page-3-0) [9,](#page-4-0) [11,](#page-5-0) [13](#page-5-0), [14](#page-5-0)  $\rangle$  Used in section [1.](#page-1-0) Complain about argument length  $82$  Used in sections [77,](#page-29-0) [78](#page-29-0), and [79](#page-29-0). Compute the hash code  $h$  [49](#page-18-0) iused in section [48](#page-18-0). Compute the name location  $p \, 50$  $p \, 50$  ised in section [48.](#page-18-0) Enter a new name into the table at position  $p \, 51$  $p \, 51$  Used in section [48](#page-18-0). Global variables [18,](#page-6-0) [19](#page-6-0), [21](#page-7-0), [22,](#page-8-0) [25](#page-9-0), [26,](#page-9-0) [37,](#page-12-0) [43](#page-17-0), [44,](#page-17-0) [46,](#page-18-0) [65](#page-25-0), [73,](#page-27-0) [83](#page-31-0)  $\rangle$  Used in section [1](#page-1-0). Handle flag argument  $80$  Used in section [75.](#page-28-0) If no match found, add new name to tree  $61$  Used in section [59.](#page-22-0) If one match found, check for compatibility and return match  $62$  is Used in section [59](#page-22-0). If the current line starts with  $\mathfrak{g}_y$ , report any discrepancies and return  $34$  Used in section [32.](#page-11-0) Include files  $3$  Used in section [1](#page-1-0).  $\langle$  Initialize pointers [45,](#page-17-0) [47](#page-18-0)  $\rangle$  Used in section [20.](#page-6-0) (Look for matches for new name among shortest prefixes, complaining if more than one is found  $60$ ) Used in section [59.](#page-22-0)  $\langle$  Make *change\_file\_name* from *fname* [78](#page-29-0) $\rangle$  Used in section [75](#page-28-0). (Make web file name, tex file name, and C file name  $77$ ) Used in section [75.](#page-28-0) Move buffer and limit to change-buffer and change-limit  $31$  Used in sections [27](#page-9-0) and [32.](#page-11-0) Open input files  $36$  Used in section [35.](#page-12-0) Override tex\_file\_name and  $C$ \_file\_name  $79$  Used in section [75.](#page-28-0) Predeclaration of procedures [7](#page-3-0), [10,](#page-4-0) [12](#page-5-0), [15](#page-6-0), [24,](#page-8-0) [28](#page-9-0), [33](#page-11-0), [55,](#page-20-0) [64](#page-24-0), [76](#page-28-0)  $\rangle$  Used in section [1.](#page-1-0)

- Print error location based on input buffer  $67$  Used in section [66](#page-25-0).
- Print the job history  $69$  Used in section [68.](#page-26-0)
- Print usage error message and quit  $81$  Used in section [75](#page-28-0).
- Read from *change file* and maybe turn off *changing*  $41$  is Used in section [38](#page-13-0).
- Read from *cur\_file* and maybe turn on *changing*  $\left. 40 \right\rangle$  $\left. 40 \right\rangle$  $\left. 40 \right\rangle$  Used in section [38.](#page-13-0)
- Scan arguments and open output files  $84$  Used in section [20.](#page-6-0)
- Set the default options common to CTANGLE and CWEAVE  $74$  Used in section [20](#page-6-0).
- Skip over comment lines in the change file; return if end of file  $29$  Used in section [27](#page-9-0).
- Skip to the next nonblank line; return if end of file  $30$  Used in section [27](#page-9-0).
- $\langle$  Try to open include file, abort push if unsuccessful, go to restart [39](#page-14-0) is Used in section [38](#page-13-0).